# **function-pipe Documentation**

*Release 2.1.0*

**Christopher Ariza**

**May 20, 2022**

# **CONTENTS**

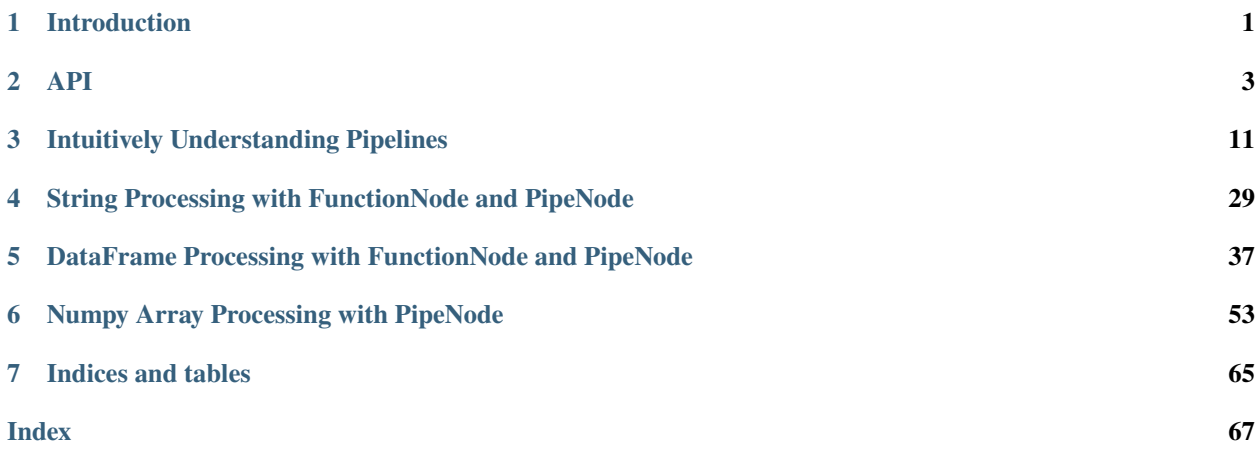

### **CHAPTER**

### **INTRODUCTION**

<span id="page-4-0"></span>The function-pipe Python module defines the class FunctionNode (FN) and decorators to create the derived-class PipeNode (PN). FNs are wrappers of callables that permit returning new FNs after applying operators, composing callables, or partialing. This supports the flexible combination of functions in a lazy and declarative manner.

PipeNodes (PNs) are FNs prepared for extended function composition or dataflow programming. PNs, through a decorator-provided, two-stage calling mechanism, expose to wrapped functions both predecessor output and a common initial input. Rather than strictly linear pipelines, sequences of PNs can be stored and reused; PNs can be provided as arguments to other PNs; and results from PNs can be stored for later recall in the same pipeline.

Code: <https://github.com/InvestmentSystems/function-pipe>

Docs: <http://function-pipe.readthedocs.io>

Packages: <https://pypi.python.org/pypi/function-pipe>

# **1.1 Getting Started**

FunctionNode and PipeNode are abstract tools for linking Python functions, and are applicable in many domains. The best way to get to know them is to follow some examples and experiment. This documentation provide examples in a number of domains, including processing strings and Pandas DataFrames.

# **1.2 Installation**

A standard setuptools installer is available via PyPI:

<https://pypi.python.org/pypi/function-pipe>

Or, install via pip3:

pip3 install function-pipe

Source code can be obtained here:

<https://github.com/InvestmentSystems/function-pipe>

# **1.3 History**

The function-pipe tools were developed within Investment Systems, the core development team of Research Affiliates, LLC. Many of the approaches implemented were first created by Max Moroz in 2012. Christopher Ariza subsequently refined and extended those approaches into the current models of FunctionNode and PipeNode. The first public release of function-pipe was in January 2017. After that, Charles Burkland improved the quality and user-friendliness of the library, along with the addition of some more explicit functions. The second public release was made in April 2022.

# **1.4 Related**

The function-pipe tools, consisting of one module, offers a very focused and light-weight approach to extended function composition in Python. There are many other tools that offer similar and/or broader resources. A few are listed below.

<https://pypi.python.org/pypi/fn>

<https://pypi.python.org/pypi/functional>

<https://pypi.python.org/pypi/lusmu>

<https://github.com/manahl/mdf>

<https://pypi.python.org/pypi/pipe>

<https://pypi.python.org/pypi/pipetools>

<https://pypi.python.org/pypi/PyFunctional>

<https://pypi.python.org/pypi/PyMonad>

#### **CHAPTER**

### **TWO**

### **API**

### <span id="page-6-2"></span><span id="page-6-0"></span>**2.1 function\_pipe**

<span id="page-6-1"></span>class FunctionNode(*function: Any*, *\**, *doc\_function: Optional[Callable] = None*, *doc\_args: Tuple[Any, ...] = ()*, *doc\_kwargs: Optional[Dict[str, Any]] = None*)

A wrapper for a callable that can reside in an expression of numerous FunctionNodes, or be modified with unary or binary operators.

\_\_init\_\_(*function: Any*, *\**, *doc\_function: Optional[Callable] = None*, *doc\_args: Tuple[Any, ...] = ()*,  $doc_kwargs: Optional[Dict[str, Any]] = None) \rightarrow None$ 

Args:

- function: a callable or value. If given a value, will create a function that simply returns that value.
- doc\_function: the function to display in the repr; will be set to function if not provided
- doc\_args: the positional arguments to display in the repr
- doc\_kwargs: the keyword arguments to display in the repr

#### property unwrap: Callable

The doc\_function should be set to the core function being wrapped, no matter the level of wrapping.

 $\text{\textbf{1}}$ \_(\*args: Any, \*\*kwargs: Any)  $\rightarrow$  Any

Call the wrapped function with args and kwargs.

partial(*\*args: Any*, *\*\*kwargs: Any*) → *[function\\_pipe.core.function\\_pipe.FunctionNode](#page-6-1)*

Return a new FunctionNode with a partialed function with args and kwargs.

 $\text{__neg__()} \rightarrow \text{function\_pipe.core.function\_pipe.FN}$ 

Return a new FunctionNode that when evaulated, will negate the result of self

 $\text{\textcolor{blue}{\text{unvert}}()} \rightarrow \text{function\_pipe.core.function\_pipe.FN}$ 

Return a new FunctionNode that when evaulated, will invert the result of self

**NOTE:** This is generally expected to be a Boolean inversion, such as  $\sim$  (not) applied to a Numpy, Pandas, or Static-Frame objects.

 $\text{\textbf{_{a,bs\_}}}() \rightarrow$  function\_pipe.core.function\_pipe.FN

Return a new FunctionNode that when evaulated, will find the absolute value of the result of self

 $\text{eq}_{\text{eq}}(r\text{hs}: \text{Any}) \rightarrow$  function\_pipe.core.function\_pipe.FN

Return self==value.

- <span id="page-7-1"></span> $_l$ **Lt**<sub>(*rhs: Any*)  $\rightarrow$  function pipe.core.function pipe.FN</sub> Return self<value.
- $_l$ **le**<sub>(*rhs: Any*)  $\rightarrow$  function<sub>pipe.core.function<sub>pipe.FN</sub></sub></sub> Return self<=value.
- $\text{__gt__}(rhs: Any) \rightarrow function\_pipe.core.function\_pipe.FN$ Return self>value.
- $\text{__ge\_}(rhs: Any) \rightarrow function\_pipe.core.function\_pipe.FN$ Return self>=value.
- $\text{me}_{\text{m}}(r\text{hs: Any}) \rightarrow$  function\_pipe.core.function\_pipe.FN Return self!=value.
- \_\_rshift\_\_(*rhs: Callable*) → function\_pipe.core.function\_pipe.FN Composes a new FunctionNode will call lhs first, and then feed its result into rhs
- \_\_rrshift\_\_(*lhs: Callable*) → function\_pipe.core.function\_pipe.FN Composes a new FunctionNode will call lhs first, and then feed its result into rhs
- $\text{L}_\text{L}$ **shift**<sub> $\text{L}_\text{L}(r)$ *hs: Callable*)  $\rightarrow$  function pipe.core.function pipe.FN</sub> Composes a new FunctionNode will call rhs first, and then feed its result into lhs
- \_\_rlshift\_\_(*lhs: Callable*) → function\_pipe.core.function\_pipe.FN Composes a new FunctionNode will call rhs first, and then feed its result into lhs
- \_\_or\_\_(*rhs: function\_pipe.core.function\_pipe.FN*) → function\_pipe.core.function\_pipe.FN Only implemented for PipeNode.
- \_\_ror\_\_(*lhs: function\_pipe.core.function\_pipe.FN*) → function\_pipe.core.function\_pipe.FN Only implemented for PipeNode.
- <span id="page-7-0"></span>class PipeNode(*function: Any, \*, doc\_function: Optional*[Callable] = None, *doc\_args: Tuple*[Any, ...] = (), *doc\_kwargs: Optional[Dict[str, Any]] = None*, *call\_state: Optional[function\_pipe.core.function\_pipe.PipeNode.State] = None*, *predecessor: Optional[function\_pipe.core.function\_pipe.PN] = None*)

This encapsulates the node that will be used in a pipeline.

It is not expected to be created directly, rather, through usage of pipe\_node (and related) decorators.

PipeNodes will be in (or move between) one of three states, depending on where it was created, or what the current state of pipeline evaluation is

partial(*\*args: str*, *\*\*kwargs: str*) → function\_pipe.core.function\_pipe.PN

Partialing PipeNodes is prohibited. Use pipe\_node\_factory (and related) decorators to pass in expression-level arguments.

#### property call\_state: Optional[State]

The current call state of the Node

```
property predecessor: Optional[function_pipe.core.function_pipe.PN]
```
The PipeNode preceeding this Node in a pipeline. Can be None

- $\text{corr}_{--}(\text{rhs: function\_pipe.core}$ .function\_pipe.PN $) \rightarrow$  function\_pipe.core.function\_pipe.PN Invokes rhs, passing in self as the kwarg PREDECESSOR\_PN.
- \_\_ror\_\_(*lhs: function\_pipe.core.function\_pipe.PN*) → function\_pipe.core.function\_pipe.PN Invokes lhs, passing in self as the kwarg PREDECESSOR\_PN.

<span id="page-8-1"></span> $\rule{1em}{0.15mm}$  (*pn\_input: Any*)  $\rightarrow$  Any

Invokes self, passing in pn\_input as the kwarg PN\_INPUT.

**NOTE:**

- If None, will evaluate self with a default PipeNodeInput instance
- If user desires for the initial input to be literally None, use (\*\*{PN\_INPUT: None}) instead.

```
\text{\textbf{1}}_call__(*args: Any, **kwargs: Any) \rightarrow Any
```
Call the wrapped function with args and kwargs.

#### <span id="page-8-0"></span>class PipeNodeInput

PipeNode input to support store and recall; subclassable to expose other attributes and parameters.

```
store(key: str. value: Any) \rightarrow None
```
Store key and value in the underlying store.

 $\textbf{recall}(key: str) \rightarrow \text{Any}$ 

Recall key from the underlying store. Can raise an KeyError

#### property store\_items: ItemsView[str, Any]

Return an items view of the underlying store.

```
pipe_node(*key_positions: typing.Union[typing.Callable, str], core_decorator: typing.Callable[[typing.Any],
            typing.Callable] = <function _core_logger>, self_keyword: str = 'self') → Union[Callable,
            function_pipe.core.function_pipe.PipeNode]
```
Decorates a function to become a PipeNode that takes no expression-level args.

This can either be used as a decorator, or a decorator factory, similar to functools.lru\_cache.

#### **Examples**:

```
>>> @pipe_node
>>> def func(**kwargs):
>>> pass
```

```
>>> @pipe_node()
>>> def func():
>>> pass
```

```
>>> @pipe_node(PN_INPUT)
>>> def func(pn_input):
>>> pass
```

```
>>> class Example:
>>> @pipe_node(PN_INPUT)
>>> def method(self, pn_input):
>>> pass
```

```
>>> from functools import partial
>>> español_pipe_node = partial(pipe_node, self_keyword="uno_mismo")
>>> ...
>>> class Ejemplo:
>>> @español_pipe_node(PN_INPUT)
>>> def método(uno_mismo, pn_input):
>>> pass
```
<span id="page-9-0"></span>**Args:**

- key\_positions: either a single callable, or a list of keywords that will be positionally bound to the decorated function.
- core\_decorator: a decorator that will be applied to the core\_callable. This is typically a logger. By default, it will print to stdout.
- self\_keyword: which keyword to look for when decorating instance methods.

pipe\_node\_factory(*\*key\_positions: typing.Union[typing.Callable, str], core\_decorator:*

*typing.Callable[[typing.Any], typing.Callable] = <function \_core\_logger>, self\_keyword: str = 'self'*) → Union[Callable, Callable[[Any], *[function\\_pipe.core.function\\_pipe.PipeNode](#page-7-0)*]]

Decorates a function to become a pipe node factory, that when given *expression-level* arguments, will return a PipeNode

This can either be used as a decorator, or a decorator factory, similar to functools.lru\_cache.

**Examples**:

```
>>> @pipe_node_factory
\gg def func(a, b, **kwargs):
>>> pass
>>> ...
\gg func(1, 2) # This is now a PipeNode!
```

```
>>> @pipe_node_factory()
\gg def func(*, a, b):
>>> pass
>>> ...
\gg func(a=1, b=2) # This is now a PipeNode!
```

```
>>> @pipe_node_factory(PN_INPUT, PREDECESSOR_RETURN)
\gg def func(pn_input, previous_value, a, *, b):
>>> # pn_input will be given the PN_INPUT from the pipeline
>>> # prev will be given the PREDECESSOR_RETURN from the pipeline
>>> pass
>>> ...
\gg func(1, b=2) # This is now a PipeNode!
```

```
>>> class Example:
>>> @pipe_node_factory(PN_INPUT, PREDECESSOR_RETURN)
>>> def method(self, pn_input, previous_value, a, *, b):
>>> pass
>>> ...
\gg Example().method(1, b=2) # This is now a PipeNode!
```

```
>>> from functools import partial
>>> español_pipe_node_factory = partial(pipe_node_factory, self_keyword="uno_mismo")
>>> ...
>>> class Ejemplo:
>>> @español_pipe_node_factory(PN_INPUT, PREDECESSOR_RETURN)
>>> def método(uno_mismo, pn_input, valor_anterior, a, *, b):
>>> pass
```

```
>>> ...
>>> Ejemplo().método(1, b=2) # Esto ahora es un PipeNode!
```
**Args:**

- key\_positions: either a single callable, or a list of keywords that will be positionally bound to the decorated function.
- core\_decorator: a decorator that will be applied to the core\_callable. This is typically a logger. By default, it will print to stdout.
- self\_keyword: which keyword to look for when decorating instance methods.

compose(*\*funcs: Callable*) → function\_pipe.core.function\_pipe.FN

Given a list of functions, execute them from right to left, passing the returned value of the right f to the left f. Store the reduced function in a FunctionNode

classmethod\_pipe\_node(*\*key\_positions: typing.Union[typing.Callable, str], core\_decorator: typing.Callable[[typing.Any], typing.Callable] = <function \_core\_logger>*) → Union[Callable, *[function\\_pipe.core.function\\_pipe.PipeNode](#page-7-0)*]

Decorates a function to become a classmethod PipeNode that takes no expression-level args.

This can either be used as a decorator, or a decorator factory, similar to functools.lru\_cache.

This is a convenience method, that is the mental equivalent to this pseudo-code:

```
>>> @classmethod
>>> @pipe_node(...)
>>> def func(...)
```
#### **Examples**:

```
>>> @classmethod_pipe_node
>>> def func(cls, **kwargs):
>>> pass
```

```
>>> @classmethod_pipe_node()
>>> def func(cls):
>>> pass
```

```
>>> @classmethod_pipe_node(PN_INPUT)
>>> def func(cls, pn_input):
>>> pass
```
#### **Args:**

- key\_positions: either a single callable, or a list of keywords that will be positionally bound to the decorated function.
- core\_decorator: a decorator that will be applied to the core\_callable. This is typically a logger. By default, it will print to stdout.

classmethod\_pipe\_node\_factory(*\*key\_positions: typing.Union[typing.Callable, str], core\_decorator:*

*typing.Callable[[typing.Any], typing.Callable] = <function \_core\_logger>*)  $\rightarrow$  Callable

<span id="page-11-0"></span>Decorates a function to become a classmethod pipe node factory, that when given *expression-level* arguments, will return a PipeNode

This can either be used as a decorator, or a decorator factory, similar to functools.lru\_cache.

This is a convenience method, that is the mental equivalent to this pseudo-code:

```
>>> @classmethod
>>> @pipe_node_factory(...)
\gg def func(...)
```
**Examples**:

```
>>> @classmethod_pipe_node_factory
>>> def func(cls, a, b, **kwargs):
>>> pass
>>> ...
\gg SomeClass.func(1, 2) # This is now a PipeNode!
```

```
>>> @classmethod_pipe_node_factory()
\gg def func(cls, *, a, b):
>>> pass
>>> ...
\gg SomeClass.func(a=1, b=2) # This is now a PipeNode!
```

```
>>> @classmethod_pipe_node_factory(PN_INPUT, PREDECESSOR_RETURN)
>>> def func(cls, pn_input, previous_value, a, *, b):
>>> # ``pn_input`` will be given the PN_INPUT from the pipeline
>>> # ``previous_value`` will be given the PREDECESSOR_RETURN from the pipeline
>>> pass
>>> ...
\gg SomeClass.func(1, b=2) # This is now a PipeNode!
```
**Args:**

- key\_positions: either a single callable, or a list of keywords that will be positionally bound to the decorated function.
- core\_decorator: a decorator that will be applied to the core callable. This is typically a logger. By default, it will print to stdout.

staticmethod\_pipe\_node(*\*key\_positions: typing.Union[typing.Callable, str], core\_decorator: typing.Callable[[typing.Any], typing.Callable] = <function \_core\_logger>*) → Union[Callable, *[function\\_pipe.core.function\\_pipe.PipeNode](#page-7-0)*]

Decorates a function to become a staticmethod PipeNode that takes no expression-level args.

This can either be used as a decorator, or a decorator factory, similar to functools.lru\_cache.

This is a convenience method, that is the mental equivalent to this pseudo-code:

```
>>> @staticmethod
>>> @pipe_node(...)
>>> def func(...)
```
**Examples**:

```
>>> @staticmethod_pipe_node
>>> def func(**kwargs):
>>> pass
```

```
>>> @staticmethod_pipe_node()
>>> def func():
>>> pass
```

```
>>> @staticmethod_pipe_node(PN_INPUT)
>>> def func(pn_input):
>>> pass
```
**Args:**

- key\_positions: either a single callable, or a list of keywords that will be positionally bound to the decorated function.
- core\_decorator: a decorator that will be applied to the core\_callable. This is typically a logger. By default, it will print to stdout.

### staticmethod\_pipe\_node\_factory(*\*key\_positions: typing.Union[typing.Callable, str], core\_decorator:*

```
typing.Callable[[typing.Any], typing.Callable] = <function _core_logger>)
\rightarrow Callable
```
Decorates a function to become a staticmethod pipe node factory, that when given *expression-level* arguments, will return a PipeNode

This can either be used as a decorator, or a decorator factory, similar to functools.lru\_cache.

This is a convenience method, that is the mental equivalent to this pseudo-code:

```
>>> @staticmethod
>>> @pipe_node_factory(...)
\gg def func(...)
```
**Examples**:

```
>>> @staticmethod_pipe_node_factory
>>> def func(a, b, **kwargs):
>>> pass
>>> ...
\gg SomeClass.func(1, 2) # This is now a PipeNode!
```

```
>>> @staticmethod_pipe_node_factory()
\gg def func(*, a, b):
>>> pass
>>> ...
\gg> SomeClass.func(a=1, b=2) # This is now a PipeNode!
```

```
>>> @staticmethod_pipe_node_factory(PN_INPUT, PREDECESSOR_RETURN)
\gg def func(pn_input, previous_value, a, *, b):
>>> # ``pn_input`` will be given the PN_INPUT from the pipeline
>>> # ``previous_value`` will be given the PREDECESSOR_RETURN from the pipeline
>>> pass
```

```
>>> SomeClass.func(1, b=2) # This is now a PipeNode!
```
**Args:**

<span id="page-13-0"></span>>>> ...

- key\_positions: either a single callable, or a list of keywords that will be positionally bound to the decorated function.
- core\_decorator: a decorator that will be applied to the core\_callable. This is typically a logger. By default, it will print to stdout.

store(*pni:* [PipeNodeInput,](#page-8-0) *ret\_val: tp.Any*, *label: str*) → tp.Any:

Store ret\_val (the value returned from the previous PipeNode) to pni under label. Forward ret\_val.

 $\text{recall}(pni: \text{PipeNodeInput}, \text{label:str}) \rightarrow \text{tp. Any:}$ 

Recall label from pni`` and return it. Can raise an KeyError

 $call(*pns: PipeNode) \rightarrow tp. Any$  $call(*pns: PipeNode) \rightarrow tp. Any$  $call(*pns: PipeNode) \rightarrow tp. Any$ 

Broadcasts pns, and returns the result of pns[-1]

Since pns are all PipeNodes, they will all be evaluated before passed in as values to this function.

#### $\textbf{pretry\_repr}(f: Any) \rightarrow str$

Provide a pretty string representation of a FN, PN, or anything. If the object is a FN or PN, it will recursively represent any nested FNs/PNs.

is\_unbound\_self\_method(*core\_callable: Union[classmethod, staticmethod, Callable]*, *\**, *self\_keyword: str*) → bool

Inspects a given callable to determine if it's both unbound, and the first argument in its signature is self\_keyword

### **CHAPTER**

### **THREE**

### **INTUITIVELY UNDERSTANDING PIPELINES**

#### <span id="page-14-0"></span>**Tutorial Alias**

#### PN: pipe node

This tutorial will teach the foundational concepts of function\_pipe PN pipelines through clear and intuitive steps. After reading, you will:

- Know how to build and use a PN and/or PN pipeline
- Understand the different between the **creation** and **evaluation** phase of PN
- Understand how to link PNs together
- Understand what a PN input is, and how to share data across PNs
- Be able to debug issues in your own PNs

### **3.1 Introduction**

Function pipelines happen in two stages: **creation** & **evaluation**.

**Creation** is the step in which a pipeline is defined, understood as either a single PN, or multiple PNs chained together using the | operator. Here is a pseudo-code example of this:

```
pipeline = (pn_a | pn_b | pn_c | ...)
```
# OR

pipeline = pn

**Evaluation** is the step in which the pipeline is actually called, where the function code inside each PN is actually run:

```
pipeline["initial input"] # Evaluate the pipeline by using \text{__getitem__}, and passing in
˓→some initial input
```
### **3.2 Visualizing the Distinction Between Creation & Evaluation**

To get started, we will create two simple PNs, put them into a pipeline expression, and then evaluate that expression. **Creation** followed by **evaluation**.

To do this, we will use the fpn.pipe\_node decorator, and define methods which take \*\*kwargs. (\*\*kwargs will be explained later!)

```
import function_pipe as fpn # Import convention!
@fpn.pipe_node
def pipe_node_1(**kwargs):
   print("pipe_node_1 has been evaluated")
@fpn.pipe_node
def pipe_node_2(**kwargs):
   print("pipe_node_2 has been evaluated")
print("Start creation")
pipeline = (pipe\_node\_1 | pipe\_node\_2)print("End creation")
print("Start pipeline evaluation")
pipeline[None]
print("End pipeline evaluation")
```
Now, let's see the output that happens were we to run the previous code.

```
Start creation
End creation
Start pipeline evaluation
| <function pipe_node_1 at 0x7f582c428ca0>
pipe_node_1 has been evaluated
| <function pipe_node_2 at 0x7f582c428b80>
pipe_node_2 has been evaluated
End pipeline evaluation
```
As you can see, none of the PNs are called (**evaluated**) until the pipeline expression itself was **created** and then invoked.

### **3.3 What Is The Deal With Kwargs**

In the previous example, we used \*\*kwargs on each function (if we hadn't, the code would have failed!) Why did we need this, and what are they? Let's investigate!

To investigate, we will build up a slightly longer pipeline, and expand the nodes to return some values

```
@fpn.pipe_node
def pipe_node_1(**kwargs):
  print(kwargs)
  return 1
```
@fpn.pipe\_node

```
def pipe_node_2(**kwargs):
  print(kwargs)
  return 2
@fpn.pipe_node
def pipe_node_3(**kwargs):
  print(kwargs)
  return 3
pipeline = (pipe\_node_1 | pipe\_node_2 | pipe\_node_3)assert pipeline["original_input"] == 3
print(f"repr(pipeline) = '{repr(pipeline)}')
```
Running the above code will produce the following output:

```
| <function pipe_node_1 at 0x7f582cceb700>
{"pn_input": "original_input"}
| <function pipe_node_2 at 0x7f582c2d30d0>
{"pn_input": "original_input", "predecessor_pn": <PN: pipe_node_1>, "predecessor_return
ightharpoonup": 1}
| <function pipe_node_3 at 0x7f582c33b820>
{"pn_input": "original_input", "predecessor_pn": <PN: pipe_node_1 | pipe_node_2>,
˓→"predecessor_return": 2}
repr(pipeline) = ' < PN: pipe\_node_1 | pipe\_node_2 | pipe\_node_3>'
```
There are a few things happening here worth observing.

- 1) Every node is given the kwarg pn\_input.
- 2) Each node (except the first), is given the kwargs predecessor\_pn and predecessor\_return

The first node is special. In the context of the pipeline it lives in, there are no PNs preceding it, hence predecessor\_pn and predecessor\_return are not passed in!

For every other node, it is initiutive what the values of predecessor\_pn and predecessor\_return will be. They contain the node instance of the one before, and the return value of that node once it's evaluated.

As we can observe on pipe\_node\_3, the repr of predecessor\_pn shows how it's predecessor is actually a pipeline of PNs instead of a single PN. Additionally, printing the repr of pipeline shows how it is a pipeline of multiple PNs.

**Note:** From now on, we will refer to the three strings above by their symbolic constant handles in the **function\_pipe** module. They are fpn.PN\_INPUT, fpn.PREDECESSOR\_PN, and fpn.PREDECESSOR\_RETURN, respectively.

### **3.4 Using the Kwargs**

Now that we know what will be passed in through each PN's \*\*kwargs based on where it is in the pipeline, let's write some code that takes advantage of that.

```
@fpn.pipe_node
def multiply_input_by_2(**kwargs):
  return kwargs[fpn.PN_INPUT] * 2
@fpn.pipe_node
def add_7(**kwargs):
   return kwargs[fpn.PREDECESSOR_RETURN] + 7
@fpn.pipe_node
def divide_by_3(**kwargs):
  return kwargs[fpn.PREDECESSOR_RETURN] / 3
pipeline_1 = (multiply\_input_by_2 | add_7 | divide_by_3)assert pipeline_1[12] == (((12 * 2) + 7) / 3)pipeline_2 = (multiply\_input_by_2 | divide_by_3 | add_7)assert pipeline_2[12] == (((12 * 2) / 3) + 7)
```
As you can see, PNs have the ability to use the return values from their predecessors, or the fpn.PN\_INPUT whenever they need to.

You can also observe that pipeline\_2 reversed the order of the latter two PNs from their order in pipeline\_1. This worked seamlessly, since each of the PNs was accessing information from the predecessor's return value. Had we tried something like:

```
pipeline_3 = (add_7 | multiply_input_by_2 | divide_by_3)pipeline_3[12]
```
it would have failed, since the first PN is *never* given fpn.PREDECESSOR\_RETURN as a kwarg.

**Note:** fpn.PREDECESSOR\_PN is a kwarg that is almost never used in regular PNs or pipelines. If you are reaching for this kwarg, you are probably doing something wrong! It's primary purpose is to ensure the internals of the **function pipe.PipeNode** module are working properly, not for use by end users.

### **3.5 Hiding the Kwargs**

Now that we know how to use \*\*kwargs, we can see that manually extracting the pipeline kwargs we care about each time is not good! On top of that, it's highly undesirable to require the signature of all PNs to accept arbitrary \*\*kwargs.

Lucky for us, the fpn.pipe\_node decorator can be optionally given the desired kwargs we want to positionally bind in the actual function signature.

```
# Bind the first positional argument
@fpn.pipe_node(fpn.PN_INPUT)
def multiply_input_by_2(pn_input):
   return pn_input * 2
```

```
# Bind the first positional argument
@fpn.pipe_node(fpn.PREDECESSOR_RETURN)
def add_7(previous_value):
   return previous_value + 7
# Bind the first and second positional arguments
@fpn.pipe_node(fpn.PN_INPUT, fpn.PREDECESSOR_RETURN)
def divide_by_3_add_pn_input(pn_input, previous_value):
   return (previous_value / 3) + pn_input
@fpn.pipe-node() # Bind no argumentsdef nothing_is_bound():
   pass
pipeline = (
   nothing_is_bound
   | multiply_input_by_2
   | add_7| divide_by_3_add_pn_input
)
assert pipeline[12] == (((12 * 2) + 7) / 3) + 12)
```
Ah. That's much better. It clears up the function signature, and makes it clear what each PN function needs in order to process properly.

To restate what's happening, arguments given to the decorator will be extracted from the pipeline, and implicitly passed in as the first positional arguments defined in the function signature.

### **3.6 What About Other Arguments**

So far, we have most of the basics. However, there is one essential use case missing: how do I define additional arguments on my function? Let's say instead of a PN called add\_7, I want to have a PN called add, that takes an argument that will be added to the predecessor return value. Here's a pseudo-code example:

```
@fpn.pipe_node(fpn.PREDECESSOR_RETURN)
def add(previous_value, value_to_add):
  return previous_value + value_to_add
pipeline = (... | ... | add(13) | ... )
```
Ideally, there should be a mechanism that allows the user *bind* (or *partial*) custom args & kwargs to give their pipelines all the flexibility needed.

### **3.7 Welcome To the Factory**

Thankfully, such a mechanism exists: it's called fpn.pipe\_node\_factory. This is the other key decorator we need to know for building PNs.

The previous example would work exactly as expected had we replaced the fpn.pipe\_node decorator with the fpn. pipe\_node\_factory decorator!

```
@fpn.pipe_node(fpn.PN_INPUT)
def init(pn_input):
  return pn_input
@fpn.pipe_node_factory(fpn.PREDECESSOR_RETURN)
def add(previous_value, value_to_add):
  return previous_value + value_to_add
pipeline = (init | add(3) | add(4.2) | add(-2003))assert pipeline[0] == (0 + 3 + 4.2 + -2003)
```
To reiterate what's happening here, the fpn.pipe\_node\_factory decorates the method in such way it can be thought of as a factory that builds PNs. This is essential, since every element in a pipeline **must** be a PN! The PN factories allow us to used *bound* (or *partialed*) PN with arbitrary args/kwargs.

### **3.8 A Common Factory Mistake**

A common failure when using fpn.pipe\_node\_factory is forgetting to call the decorator before it's put into the pipeline!

Building on the previous example, let's see what happens if we forgot to add an argument to add.

```
@fpn.pipe_node(fpn.PN_INPUT)
def init(pn_input):
  return pn_input
@fpn.pipe_node_factory(fpn.PREDECESSOR_RETURN)
def add(previous_value, value_to_add):
  return previous_value + value_to_add
# Uh-oh! One of the `add` pn factories was not given its required argument!
pipeline = (init | add(3) | add(4.2) | add)
```
Let's see the failure message this will raise:

```
---------------------------------------------------------------------------
ValueError Traceback (most recent call last)
...
ValueError: Either you put a factory in a pipeline (i.e. not a pipe node), or your␣
˓→factory was given a reserved pipeline kwarg ('pn_input', 'predecessor_pn',
˓→'predecessor_return').
```
This failure should make sense now! Every node in a pipline **must** be a PN. Since add was not given a factory argument, it was a *PN factory*, **not** a PN.

### **3.9 PN Input (pni)**

#### **Code Alias**

pni: pn\_input (argument conventionally bound to fpn.PN\_INPUT)

Up until now, the usage of pni (i.e. the argument conventionally bound to fpn.PN\_INPUT) has been a relatively diverse. This is because fpn.PN\_INPUT refers to the initial input to the pipeline, and as such, can be any value. For these simple examples, I have been providing integers, but real-world cases typically rely on the fpn.PipeNodeInput class.

fpn.PipeNodeInput is a subclassable object, which has the ability to:

- 1. Store results from previous PNs
- 2. Recall values from previous PNs
- 3. Share state across PNs.

Let's observe the following example, where we subclass fpn.PipeNodeInput in order to share some state accross PNs.

```
class PNI(fpn.PipeNodeInput):
   def __init__(self, state):
      super() . _init ()
      self.state = state
pni_12 = PNI(12)@fpn.pipe_node(fpn.PN_INPUT)
def pipe_node_1(pni):
  return pni.state * 2
@fpn.pipe_node(fpn.PN_INPUT, fpn.PREDECESSOR_RETURN)
def pipe_node_2(pni, previous_value):
  return (pni.state * previous_value) / 33
@fpn.pipe_node(fpn.PN_INPUT, fpn.PREDECESSOR_RETURN)
def pipe_node_3(pni, previous_value):
  return (previous_value ** pni.state) -16
pipeline = (pipe\_node\_1 | pipe\_node\_2 | pipe\_node\_3)assert pipeline[pni_12] == (((12 * (12 * 2)) / 33) * 12) - 16)
```
This is also a good opportunity to highlight how pipeline expressions can be easily reused to provide different results when given different inital inputs. Using the above example, giving a different pni will give us a totally different result:

```
pni_9 = PNI(99)assert pipeline[pni_99] == (((99 * (99 * 2)) / 33) * 99) - 16)assert pipeline[pni_99] != pipeline[pni_12]
```
### **3.10 Store & Recall**

One of the main benefits to using a fpn.PipeNodeInput subclass, is the ability to use fpn.store and fpn.recall. These utility methods will store & recall results from a cache privately stored on the pni.

```
@fpn.pipe_node()
def returns_12345():
  return 12345
@fpn.pipe_node(fpn.PREDECESSOR_RETURN)
def double_previous(previous_value):
  return previous_value * 2
@fpn.pipe_node(fpn.PREDECESSOR_RETURN)
def return_previous(previous_value):
  return previous_value
pni = fpn.PipeNodeInput()
pipeline_1 = (returns_12345
   | fpn.store("first_result")
   | double_previous
   | fpn.store("second_result")
)
pipeline_1[pni]
pipeline_2 = (fpn.recall("first_result") | return_previous)
assert pipeline_2[pni] == 12345
pipeline_3 = (fpn.recall("second_result") | return_previous)
assert pipeline_3[pni] == (12345 * 2)
```
As you can see, once results have been stored using fpn.store, they are retrievable using fpn.recall for any other pipeline **that is evaluated with that same pni**!

Additionally, you can see that fpn.store and fpn.recall simply forward along the previous return values so that they can be seamlessly inserted anywhere into a pipeline.

**Note:** fpn.store and fpn.recall only work when the initial input is a valid instance or subclass instance of fpn. PipeNodeInput.

### **3.11 Advanced - Instance/Class/Static Methods**

The final section in this tutorial explains the tools needed for turning classmethods and staticmethods into PNs. To do this, we can take advantage of special classmethod/staticmethod tools built into the **function\_pipe** library!

**Note:** Normal "instance" methods (i.e. functions that expect self (i.e. the instance) passed in as the first argument) work exactly as expected with the fpn.pipe\_node and fpn.pipe\_node\_factory decorators, as long as the name of the argument is "self".

Building on everything we've seen so far, let's take a look at the class below, which demonstrates usage of fpn. classmethod\_pipe\_node, fpn.classmethod\_pipe\_node\_factory, fpn.staticmethod\_pipe\_node and fpn. staticmethod\_pipe\_node\_factory.

```
class Operations:
  STATE = 1def __init__(self, state):
     self.state = state
  @fpn.pipe_node
  def operation_1(self, **kwargs):
      # This works as expected, since the first argument is "self"
     return self.state + kwargs[fpn.PN_INPUT].state
  @fpn.classmethod_pipe_node
  def operation_2(cls, **kwargs):
     return cls.STATE + kwargs[fpn.PN_INPUT].state
   @fpn.staticmethod_pipe_node
  def operation_3(**kwargs):
     return kwargs[fpn.PN_INPUT].state
  @fpn.pipe_node_factory
  def operation_4(self, user_arg, *, user_kwarg, **kwargs):
     return (self.state + user_arg - user_kwarg) * kwargs[fpn.PN_INPUT].state
   @fpn.classmethod_pipe_node_factory
  def operation_5(cls, user_arg, *, user_kwarg, **kwargs):
     return (cls.STATE + user_arg - user_kwarg) * kwargs[fpn.PN_INPUT].state
   @fpn.staticmethod_pipe_node_factory
  def operation_6(user_arg, *, user_kwarg, **kwargs):
     return (user_arg - user_kwarg) * kwargs[fpn.PN_INPUT].state
   @fpn.pipe_node(fpn.PN_INPUT)
  def operation_7(self, pni):
     return (self.state + pni.state) * 2
  @fpn.classmethod_pipe_node_factory(fpn.PREDECESSOR_RETURN)
  def operation_8(cls, previous_value, user_arg, *, user_kwarg):
     return (cls.STATE + user_arg - user_kwarg) * previous_value
```

```
@fpn.staticmethod_pipe_node(fpn.PN_INPUT, fpn.PREDECESSOR_RETURN)
   def operation_9(pni, previous_value):
     return (pni.state - previous_value) ** 2
class PNI(fpn.PipeNodeInput):
  def __init__(self, state):
      super() . _init ()
      self.state = state
pni = PNI(-99)op = Operations(2)
pipeline = (
      # The first three are PNs!
     op.operation_1
      | op.operation_2
      | op.operation_3
     # The second three are PN factories!
      | op.operation_4(10, user_kwarg=11)
      | op.operation_5(12, user_kwarg=13)
      | op.operation_6(14, user_kwarg=15)
     # The rest are PNs (except `operation_8`)
      | op.operation_7
      | op.operation_8(16, user_kwarg=17)
      | op.operation_9
)
assert pipeline[pni] == 9801 # Good luck figuring that one out ;)
```
To help explain the decorators a bit more, here is a quick pseudo-code example showing an alternative way to understand them:

@fpn.classmethod\_pipe\_node # Behaves like you think this would: @classmethod @fpn.pipe\_node # ------------------------------------------------------------ @fpn.staticmethod\_pipe\_node\_factory # Behaves like you think this would: @staticmethod @fpn.pipe\_node\_factory # etc...

### **3.12 Miscellaneous**

### **3.12.1 \_\_getitem\_\_**

For this entire tutorial, PNs and pipeline expressions have been evaluated using \_\_getitem\_\_. There is actually another way to do this. As we learned, the first node in a pipeline only receives fpn.PN\_INPUT as a kwarg. Not only that, but it **must** receive that as a kwarg. The call that kicks off a PN/pipeline evaluation must give a single kwarg:fpn.PN\_INPUT

Thus, we can actually evaluate a PN/pipeline expression this way:

```
some_pipe_node(**{fpn.PN_INPUT: pni})
```
Obviously, this approach is not very pretty, and it's quite a lot to type for the privilege of evaluation. Thus, the \_\_getitem\_\_ syntactical sugar was introduced to make it so the user isn't required to unpack a single kwarg whenever they want to evaluate a pipeline.

**Note:** \_\_getitem\_\_ has special handling for when the key is None. This will evaluate the PN/pipeline expression with a bare instance of fpn.PipeNodeInput. If the user desires to evaluate their expression with the literal value None, they must kwarg unpack like so: pn(\*\*{fpn.PN\_INPUT: None}).

### **3.12.2 Common Mistakes**

- 1. Placing a bare factory in pipeline (see: A Common Factory Mistake).
- 2. Calling a PN directly (with the exception of unpacking the single kwarg fpn.PN\_INPUT).
- 3. Partialing a method wrapped with fpn.pipe\_node or fpn.pipe\_node\_factory.
- 4. Using @classmethod or @staticmethod decorators instead of the special decorators designed for working with classmethods/staticmethods.
- 5. Decorating a function with fpn.pipe\_node whose signature expects args/kwargs outside either those bound from the pipeline, or \*\*kwargs.

### **3.12.3 Broadcasting**

A feature of fpn.pipe\_node\_factory is how it handles args/kwargs that are themselves PNs. For these types of arguments, it will evaluate them as isolated PNs with fpn.PN\_INPUT forwarded, and then use the evaluated value in place of that PN. (This is referred to as broadcasting).

Example:

```
@fpn.pipe_node_factory()
def add_divide_exponentiate(*args, divide_by, to_power):
  return (sum(args) / divide_by) ** to_power
@fpn.pipe_node(fpn.PN_INPUT)
def multiply_input_by_2(pni):
  return pni * 2
@fpn.pipe_node(fpn.PN_INPUT)
def add_3_to_pni(pni):
```

```
return pni + 3
@fpn.pipe_node(fpn.PN_INPUT)
def forward_pni(pni):
   return pni
pipeline = add_divide_exponentiate(
   multiply_input_by_2,
   -4,
   forward_pni,
   divide_by=25,
   to_power=add_3_to_pni,
)
assert pipeline[12] == ((12 * 2 - 4 + 12) / 25) ** (12 + 3)
```
As we can see, when factories are given PNs as args/kwargs, they are evaluated with the fpn.PN\_INPUT given to the original PN/expression being evaluated.

### **3.12.4 Arithmetic**

A helpful feature of PNs, is the ability to perform arithmetic operations on the pipeline during creation. Supported operators are:

- Unary:  $-$ ,  $\sim$ , and abs ()
- Binary:  $+, -, *, /, **, ==, !=, >, <, <=, and >=$

```
@fpn.pipe_node(fpn.PN_INPUT)
def get_pni(pni):
  return pni
@fpn.pipe_node_factory(fpn.PREDECESSOR_RETURN)
def mul(prev, val):
  return prev*val
expr = ((get\_pni + abs(-get\_pni + mu1(-0.9))) | mul(17) - 6 / get_pni) ** 23
assert expr[12] == ((12 + abs(-12 * -0.9)) * 17 - 6 / 12) * 23
```
### **3.13 Conclusion**

After going through this tutorial, you should now have an understanding of:

- The **creation** and **evaluation** stages of a pipeline
- The fpn.pipe\_node decorator, and when to use it
- The fpn.pipe\_node\_factory decorator, and when to use it
- How to positionally bind the first argument(s) of a pipeline to fpn.PN\_INPUT and/or fpn. PREDECESSOR\_RETURN.
- How to use fpn.store and fpn.recall to store and recall results from a pipeline.
- How to use fpn.PipeNodeInput.
- How to make instance methods, classmethods, and staticmethods into PNs.
- Why \_\_getitem\_\_ is used to evaluate a pipeline, and what an alternative calling method is
- How to identify and address the most common mistakes when using PNs.
- What broadcasting is and how to use it.
- How to use arithmetic unary/binary operators in a pipeline.

Here is all of the code examples we have seen so far:

```
import function_pipe as fpn # Import convention!
@fpn.pipe_node
def pipe_node_1(**kwargs):
   print("pipe_node_1 has been evaluated")
@fpn.pipe_node
def pipe_node_2(**kwargs):
   print("pipe_node_2 has been evaluated")
print("Start creation")
pipeline = (pipe\_node\_1 | pipe\_node\_2)print("End creation")
print("Start pipeline evaluation")
pipeline[None]
print("End pipeline evaluation")
# --------------------------------------------------------------------------
@fpn.pipe_node
def pipe_node_1(**kwargs):
   print(kwargs)
   return 1
@fpn.pipe_node
def pipe_node_2(**kwargs):
   print(kwargs)
   return 2
@fpn.pipe_node
def pipe_node_3(**kwargs):
   print(kwargs)
   return 3
pipeline = (pipe\_node\_1 | pipe\_node\_2 | pipe\_node\_3)assert pipeline["original_input"] == 3
print(f"repr(pipeline) = 'frepr(pipeline)'')
                                              # --------------------------------------------------------------------------
```

```
@fpn.pipe_node
def multiply_input_by_2(**kwargs):
   return kwargs[fpn.PN_INPUT] * 2
@fpn.pipe_node
def add_7(**kwargs):
   return kwargs[fpn.PREDECESSOR_RETURN] + 7
@fpn.pipe_node
def divide_by_3(**kwargs):
   return kwargs[fpn.PREDECESSOR_RETURN] / 3
pipeline_1 = (multiply\_input_by_2 | add_7 | divide_by_3)assert pipeline_1[12] == (((12 * 2) + 7) / 3)pipeline_2 = (multiply\_input_by_2 | divide_by_3 | add_7)assert pipeline_2[12] == (((12 * 2) / 3) + 7)# --------------------------------------------------------------------------
pipeline_3 = (add_7 | multiply_ipput_by_2 | divide_by_3)try:
   pipeline_3[12]
except KeyError as e:
  print(e)
                  # --------------------------------------------------------------------------
# Bind the first positional argument
@fpn.pipe_node(fpn.PN_INPUT)
def multiply_input_by_2(pn_input):
   return pn_input * 2
# Bind the first positional argument
@fpn.pipe_node(fpn.PREDECESSOR_RETURN)
def add_7(previous_value):
   return previous_value + 7
# Bind the first and second positional arguments
@fpn.pipe_node(fpn.PN_INPUT, fpn.PREDECESSOR_RETURN)
def divide_by_3_add_pn_input(pn_input, previous_value):
   return (previous_value / 3) + pn_input
@fpn.pipe_node() # Bind no arguments
def nothing_is_bound():
   pass
pipeline = (
   nothing_is_bound
   | multiply_input_by_2
```

```
\vert add 7
   | divide_by_3_add_pn_input
)
assert pipeline[12] == (((12 * 2) + 7) / 3) + 12)# --------------------------------------------------------------------------
@fpn.pipe_node(fpn.PN_INPUT)
def init(pn_input):
  return pn_input
@fpn.pipe_node_factory(fpn.PREDECESSOR_RETURN)
def add(previous_value, value_to_add):
   return previous_value + value_to_add
pipeline = (int | add(3) | add(4.2) | add(-2003))assert pipeline[0] == (0 + 3 + 4.2 + -2003)# --------------------------------------------------------------------------
@fpn.pipe_node(fpn.PN_INPUT)
def init(pn_input):
  return pn_input
@fpn.pipe_node_factory(fpn.PREDECESSOR_RETURN)
def add(previous_value, value_to_add):
  return previous_value + value_to_add
# Uh-oh! One of the `add` pn factories was not given its required argument!
try:
  pipeline = (init | add(3) | add(4.2) | add)except ValueError as e:
  print(e)
# --------------------------------------------------------------------------
class PNI(fpn.PipeNodeInput):
   def __init__(self, state):
      super().__init__()
      self.state = state
pni_12 = PNI(12)@fpn.pipe_node(fpn.PN_INPUT)
def pipe_node_1(pni):
  return pni.state * 2
@fpn.pipe_node(fpn.PN_INPUT, fpn.PREDECESSOR_RETURN)
def pipe_node_2(pni, previous_value):
  return (pni.state * previous_value) / 33
@fpn.pipe_node(fpn.PN_INPUT, fpn.PREDECESSOR_RETURN)
```

```
def pipe_node_3(pni, previous_value):
   return (previous_value ** pni.state) -16
pipeline = (pipe\_node\_1 | pipe\_node\_2 | pipe\_node\_3)assert pipeline[pni_12] == (((12 * (12 * 2)) / 33) * 12) - 16)# --------------------------------------------------------------------------
pni_9 = PNI(99)assert pipeline[pni_99] == (((99 * 99 * 2)) / 33) ** 99 - 16)assert pipeline[pni_99] != pipeline[pni_12]
         # --------------------------------------------------------------------------
@fpn.pipe_node()
def returns_12345():
  return 12345
@fpn.pipe_node(fpn.PREDECESSOR_RETURN)
def double_previous(previous_value):
   return previous_value * 2
@fpn.pipe_node(fpn.PREDECESSOR_RETURN)
def return_previous(previous_value):
  return previous_value
pni = fpn.PipeNodeInput()
pipeline_1 = (
  returns_12345
   | fpn.store("first_result")
   | double_previous
   | fpn.store("second_result")
)
pipeline_1[pni]
pipeline_2 = (fpn.recall("first_result") | return_previous)
assert pipeline_2[pni] == 12345pipeline_3 = (fpn.recall("second_result") | return_previous)
assert pipeline_3[pni] == (12345 * 2)# --------------------------------------------------------------------------
class Operations:
  STATE = 1def __init__(self, state):
      self. state = state@fpn.pipe_node
   def operation_1(self, **kwargs):
```

```
(continued from previous page)
```

```
# This works as expected, since the first argument is "self"
     return self.state + kwargs[fpn.PN_INPUT].state
   @fpn.classmethod_pipe_node
   def operation_2(cls, **kwargs):
      return cls.STATE + kwargs[fpn.PN_INPUT].state
   @fpn.staticmethod_pipe_node
   def operation_3(**kwargs):
     return kwargs[fpn.PN_INPUT].state
   @fpn.pipe_node_factory
   def operation_4(self, user_arg, *, user_kwarg, **kwargs):
     return (self.state + user_arg - user_kwarg) * kwargs[fpn.PN_INPUT].state
   @fpn.classmethod_pipe_node_factory
   def operation_5(cls, user_arg, *, user_kwarg, **kwargs):
     return (cls.STATE + user_arg - user_kwarg) * kwargs[fpn.PN_INPUT].state
   @fpn.staticmethod_pipe_node_factory
   def operation_6(user_arg, *, user_kwarg, **kwargs):
     return (user_arg - user_kwarg) * kwargs[fpn.PN_INPUT].state
   @fpn.pipe_node(fpn.PN_INPUT)
   def operation_7(self, pni):
     return (self.state + pni.state) * 2
   @fpn.classmethod_pipe_node_factory(fpn.PREDECESSOR_RETURN)
   def operation_8(cls, previous_value, user_arg, *, user_kwarg):
     return (cls.STATE + user_arg - user_kwarg) * previous_value
   @fpn.staticmethod_pipe_node(fpn.PN_INPUT, fpn.PREDECESSOR_RETURN)
   def operation_9(pni, previous_value):
     return (pni.state - previous_value) ** 2
class PNI(fpn.PipeNodeInput):
  def __init__(self, state):
      super() . _{init}()
     self.state = state
pni = PNI(-99)op = Operations(2)pipeline = (
      # The first three are PNs!
     op.operation_1
      | op.operation_2
      | op.operation_3
      # The second three are PN factories!
      | op.operation_4(10, user_kwarg=11)
      | op.operation_5(12, user_kwarg=13)
```

```
| op.operation_6(14, user_kwarg=15)
      # The rest are PNs (except `operation_8`)
     | op.operation_7
      | op.operation_8(16, user_kwarg=17)| op.operation_9
)
assert pipeline[pni] == 9801 # Good luck figuring that one out ;)
# --------------------------------------------------------------------------
@fpn.pipe_node_factory()
def add_divide_exponentiate(*args, divide_by, to_power):
   return (sum(args) / divide_by) ** to_power
@fpn.pipe_node(fpn.PN_INPUT)
def multiply_input_by_2(pni):
  return pni * 2
@fpn.pipe_node(fpn.PN_INPUT)
def add_3_to_pni(pni):
  return pni + 3
@fpn.pipe_node(fpn.PN_INPUT)
def forward_pni(pni):
  return pni
pipeline = add_divide_exponentiate(
   multiply_input_by_2,
  -4,forward_pni,
  divide_by=25,
   to_power=add_3_to_pni,
)
assert pipeline[12] == ((12 * 2 - 4 + 12) / 25) ** (12 + 3)# --------------------------------------------------------------------------
@fpn.pipe_node(fpn.PN_INPUT)
def get_pni(pni):
  return pni
@fpn.pipe_node_factory(fpn.PREDECESSOR_RETURN)
def mul(prev, val):
  return prev*val
expr = ((get_pni + abs(-get_pni | mul(-0.9))) | mul(17) - 6 / get_pni) ** 23
assert expr[12] == ((12 + abs(-12 * -0.9)) * 17 - 6 / 12) ** 23
```
**CHAPTER**

**FOUR**

### <span id="page-32-0"></span>**STRING PROCESSING WITH FUNCTIONNODE AND PIPENODE**

### **4.1 Introduction**

Simple examples of FunctionNode and PipeNode can be provided with string processing functions. While not serving any practical purpose, these examples demonstrate core features. Other usage examples will provide more practical demonstrations.

### **4.2 Importing function-pipe**

Throughout these examples function-pipe will be imported as follows.

import function\_pipe as fpn

This assumes the function\_pipe.py module has been installed in site-packages or is otherwise available via sys. path.

### **4.3 FunctionNodes for Function Composition**

FunctionNodes wrap callables. These callables can be lambdas, functions, or instances of callable classes. We can wrap them directly by calling FunctionNode or use FunctionNode as a decorator.

Using lambda callables for brevity, we can start with a number of simple functions that concatenate a string to an input string.

```
a = fpn.FunctionNode(lambda s: s + "a")b = fpn. FunctionNode(lambda s: s + "b")
c = fpn.FunctionNode(lambda s: s + "c")d = fpn.FunctionNode(lambda s: s + "d")e = fpn.FunctionNode(lambda s: s + "e")
```
With or without the FunctionNode decorator, we can call and compose these in Python with nested calls, such that the return of the inner function is the argument to the outer function.

```
x = e(d(c(b(a("*")))))assert x == "*abcde"
```
This approach does not return a new function we can use repeatedly with different inputs. To do so, we can wrap the same nested calls in a lambda. The *initial input* is the input provided to the resulting composed function.

```
f =lambda x: e(d(c(b(a(x))))))assert f("*) = "*abcde"
```
While this works, it can be hard to maintain. By using FunctionNodes, we can make this composition more readable through it's linear >> or << operators.

Both of these operators return a FunctionNode that, when called, pipes inputs to outputs (>>: left to right, <<: left to right). As with the lambda example above, we can reuse the resulting FunctionNode with different inputs.

```
f = a \gg b \gg c \gg d \gg eassert f("*) = "*abcde"assert f("?") == "?abcde"
```
Depending on your perspective, a linear presentation from left to right may not map well to the nested presentation initially given. The << operator can be used to process from right to left:

```
f = a \ll b \ll c \ll d \ll eassert f("*) == "*edcba"
```
And even though it is ill-advised on grounds of poor readability and unnecessary conceptual complexity, you can do bidirectional composition too:

```
f = a \gg b \gg c \ll d \ll eassert f("*) = "*edabc"
```
The FunctionNode overloads standard binary and unary operators to produce new FunctionNodes that encapsulate operator operations. Operators can be mixed with composition to create powerful expressions.

 $f = a \gg (b * 4) \gg (c + "-----") \gg d \gg e$ assert  $f("*) == "*ab*ab*ab*abc$  de"

We can create multiple FunctionNode expressions and combine them with operators and other compositions. Notice that the *initial input* "\*" is made available to both *innermost* expressions, p and q.

```
p = c \gg (b + "[") * 2
q = d \gg e^* 2f = (p + q) * 2 + qassert f("*") == "*cb-*cb-*de*de*cb-*cb-*de*de*de*de*de*assert f("+") == "+cb_-+cb_-+de+de+cb_-+cb_-+de+de+de+de+de+de-
```
In the preceeding examples the functions took only the value of the *predecessor return* as their input. Each function thus has only one argument. Functions with additional arguments are much more useful.

As is common in approaches to function composition, we can partial multi-argument functions so as to compose them in a state where they only require the *predecessor return* as their input.

The FunctionNode exposes a partial method that simply calls functools.partial on the wrapped callable, and returns that new partialed function re-wrapped in a FunctionNode.

```
replace = fpn.FunctionNode(lambda s, src, dst: s.replace(src, dst))
p = c \gg (b + "umblace.partial(src="b", dst="B$")
q = d \gg e * 2 \gg replace.partial(src="d", dst="%D")
f = (p + q) * 2 + qassert f("*") == "*cB$_*cB$_*%De*%De*cB$_*cB$_*%De*%De*%De*%De"
```
### **4.4 PipeNodes for Extended Function Composition**

At higher level of complexity, FunctionPipe can start to become difficult to understand or maintain. The PipeNode class (a subclass of FunctionNode) and its associated decorators makes *extended function composition* practical, readable, and maintainable. Rather than using the  $\gg$  or  $<<$  operators used by FunctionNode, PipeNode uses only the | operator to express left-to-right composition.

We will build on the tutorial from earlier (LINK NEEDED), and now explore more complex string processing functions using PipeNode.

Using the function a from before, we will instead create it as a PipeNode, using the pipe\_node decorator.

```
a = fpn.pipe-node(fpn.PREDECESSOR_RETURN)(lambda s: s + "a")
```
Recall that PNs that receive fpn.PREDECESSOR\_RETURN must have a preceding PN. In our case, we want an initial PN that receives an *initial input* from the user. We will do this by positionally binding fpn.PN\_INPUT to the first argument.

```
init = fpn.pipe\_node(fpn.PN_INPUT)(lambda s: s)
```
Finally, we can generalize string concatenation with a cat function that, given an arbitrary string, concatenates it to its predecessor return value. Since this function takes an *expresion-level argument*, we must use the pipe\_node\_factory decorator.

cat = fpn.pipe\_node\_factory(fpn.PREDECESSOR\_RETURN)(lambda s, chars: s + chars)

Now we can create a pipeline expression that evaluates to a single function f. In order to evaluate the pipeline, recall we must the \_\_getitem\_\_ syntax with some initial input.

```
f = init \mid a \mid cat("b") \mid cat("c")assert f['*"] == "*abc"assert f[''+''] == ''+abc''
```
Each node in a PipeNode expression has access to the fpn.PN\_INPUT. This can be used for many applications. A trivial application below replaces *initial input* characters found in the *predecessor return* with characters provided with the *expression-level argument* chars.

```
@fpn.pipe_node_factory(fpn.PN_INPUT, fpn.PREDECESSOR_RETURN)
def replace_init(pni, s, chars):
   return s.replace(pni, chars)
f = init | a | cat("b") | cat("c") * 2 | replace\_init(" +")assert f[''''] == ''+abc+abc''
```
As already shown, a callable decorated with pipe\_node\_factory can take *expression-level arguments*. With a PipeNode expression, these arguments can be PipeNode expressions. The following function interleaves *expressionlevel arguments* with those of the *predecessor return* value.

```
@fpn.pipe_node_factory(fpn.PREDECESSOR_RETURN)
def interleave(s, chars):
   post = []for i, c in enumerate(s):
       post.append(c)
        post.append(chars[i % len(chars)])
   return "".join(post)
```

```
h = init \mid cat("@@") \mid cat("__") * 2f = init \mid a \mid cat("b") \mid cat("c") * 3 \mid replace\_init(" +") \mid interleave(h)assert f[''''] == ''+ *a@b@c_-+_a *b@c@+_a_b *c@''
```
We can break PipeNode expressions into pieces by storing and recalling results. This requires that the *initial input* is a PipeNodeInput or a subclass. The following PNI class exposes the \_\_init\_\_ based chars argument as an instance attribute. Alternative designs for PipeNodeInput subclasses can provide a range of input data preparation. Since our *initial input* has changed, we need a new *innermost* node. The input\_init node defined below simply returns the chars attribute from the PNI instance passed as key-word argument fpn.PN\_INPUT.

The function-pipe module provides store and recall nodes. The store node stores a predecessor value. The recall node returns a stored value as an output later in the expression. A recall node, for example, can be used as an argument to pipe\_node\_factory functions. The call PipeNode, also provided in the function-pipe module, will call any number of passed PipeNode expressions in sequence.

```
class PNI(fpn.PipeNodeInput):
    def __init__(self, chars):
        super() . _init ()
        self.chars = chars
@fpn.pipe_node(fpn.PN_INPUT)
def input_init(pni):
    return pni.chars
p = input\_init \mid cat("www") \mid fpn.store("p")q = input\_init | cat("@@") | cat("__") * 2 | fpn.store("q")
r = (input_init
    | a| cat(fpn.recall("p"))
    | cat("c") * 3
    | interleave(fpn.recall("q"))
)
f = fpn.call(p, q, r)pni = PNI("x")assert f[pni] == "xxa@x@w_w_wxxc@x@a_x_wxxw@w@c_x_axxx@w@w_w_cx"
```
While these string processors do not do anything useful, they demonstrate common approaches in working with FunctionNode and PipeNode.

### **4.5 Conclusion**

After going through this tutorial, you should now have an understanding of:

- How to use fpn.FunctionNode for function composition
- The directionality of fpn.FunctionPipe (i.e. >> and <<)
- How to partial expression-level arguments into fpn.FunctionPipe
- The fpn.pipe\_node decorator, and when to use it
- The fpn.pipe\_node\_factory decorator, and when to use it
- How to use fpn.PipeNode for function composition

Here is all of the code examples we have seen so far:

```
import function_pipe as fpn
a = fpn.FunctionNode(lambda s: s + "a")b = fpn.FunctionNode(lambda s: s + "b")c = fpn.FunctionNode(lambda s: s + "c")d = fpn.FunctionNode(lambda s: s + "d")e = fpn.FunctionNode(lambda s: s + "e")x = e(d(c(b(a("*")))))assert x == "*abcde"# -------------------------------------------------------------------------
f =lambda x: e(d(c(b(a(x))))))assert f("*) == "*abcde"# -------------------------------------------------------------------------
f = a \gg b \gg c \gg d \gg eassert f("*) == "*abcde"assert f("?") == "?abcde"# -------------------------------------------------------------------------
f = a \ll b \ll c \ll d \ll eassert f("*) = "*edcba"# -------------------------------------------------------------------------
f = a \gg b \gg c \ll d \ll eassert f("*) = "*edabc"# -------------------------------------------------------------------------
f = a \gg (b * 4) \gg (c + "__") \gg d \gg eassert f("*) = "*ab*ab*ab*abc de"
           # -------------------------------------------------------------------------
```

```
p = c \gg (b + "["] * 2
q = d \gg e^{2} 2
f = (p + q)^* 2 + qassert f("*") == "*cb-*cb-*de*de*cb-*cb-*de*de*de*de*assert f("+") == "+cb_+cb_+de+de+cb_+cb_+de+de+de+de"
                                                 # -------------------------------------------------------------------------
replace = fpn.FunctionNode(lambda s, src, dst: s.replace(src, dst))
p = c \gg (b + "|") * 2 > replace.partial(src="b", dst="B$")
q = d \gg e * 2 \gg replace.partial(src="d", dst="%D")
f = (p + q) * 2 + qassert f("*") == "*cB$ *cB$ *%De*%De*cB$ *cB$ *%De*%De*%De*%De"
          # -------------------------------------------------------------------------
a = fpn.pipe\_node(fpn.PREDECESOR\_RETURN)(lambda s: s + "a")init = fpn.pipe_node(fpn.PN_INPUT)(lambda s: s)
cat = fpn.pipe\_node_factory(fpn.PREDECESSOR_RETURN)(lambda s, charts: s + charts)f = init \mid a \mid cat("b") \mid cat("c")assert f'''''' = 2 *abc"
assert f['''''] == "+abc"# -------------------------------------------------------------------------
@fpn.pipe_node_factory(fpn.PN_INPUT, fpn.PREDECESSOR_RETURN)
def replace_init(pni, s, chars):
    return s.replace(pni, chars)
f = init | a | cat("b") | cat("c") * 2 | replace\_init("+")assert f[''''] == "+abc+abc"# -------------------------------------------------------------------------
@fpn.pipe_node_factory(fpn.PREDECESSOR_RETURN)
def interleave(s, chars):
   post = []for i, c in enumerate(s):
        post.append(c)
        post.append(chars[i % len(chars)])
    return "".join(post)
h = init \mid cat("@@") \mid cat("__") * 2f = init \mid a \mid cat("b") \mid cat("c") \cdot s \mid replace\_init("+") \mid interleave(h)
```

```
assert f["*"] == "+*a@b@c_-+_a*bac@+_a_b*c@"# -------------------------------------------------------------------------
class PNI(fpn.PipeNodeInput):
    def __init__(self, chars):
        super().__init__()
        self.chars = chars
@fpn.pipe_node(fpn.PN_INPUT)
def input_init(pni):
   return pni.chars
p = input\_init | cat("www") | fpn.store("p")
q = input\_init \mid cat("@@") \mid cat("__") * 2 \mid fpn.store("q")r = (input_init
   | a
   | cat(fpn.recall("p"))
   | cat("c") * 3| interleave(fpn.recall("q"))
)
f = fpn.call(p, q, r)pni = PNI("x")assert f[pni] == "xxa@x@w_w_wxc@x@a_x_wxww@w@c_x_axx@w@w_w_cxx"
```
**CHAPTER**

**FIVE**

### <span id="page-40-0"></span>**DATAFRAME PROCESSING WITH FUNCTIONNODE AND PIPENODE**

### **5.1 Introduction**

The FunctionNode and PipeNode were built in large part to handle data processing pipelines with Pandas Series and DataFrame. The following examples do simple things with data, but provide a framework that can be expanded to meet a wide range of needs.

# **5.2 Tutorial Data Source**

Following an example in Wes McKinney's *Python for Data Analysis, 2nd Edition* (2017), these examples will use U.S. child birth name records from the Social Security Administration. Presently, this data is found at the following URL. We will write Python code to automatically download this data.

<https://www.ssa.gov/oact/babynames/names.zip>

# **5.3 DataFrame Processing with FunctionNode**

FunctionNode wrapped functions can be used to link functions in linear compositions. What is passed to the nodes can change, as long as a node is prepared to receive the value of its predecessor. As before, *core callables* are called only after the complete composition expression is evaluated to a single function and called with the *initial input*.

We will use the follow imports throughout these examples. The requests and pandas third-party packages can be installed using pip.

```
import collections
import os
import webbrowser
import zipfile
import requests
import pandas as pd
import function_pipe as fpn
```
We will introduce the FunctionNode decorated functions one at a time. We start with a function that, given a destination file path, will download the dataset (if it does not already exist), read the zip, and load the data into an OrderedDictionary of DataFrame keyed by year. Each DataFrame has a column for "name", "gender", and "count". We will for now store the URL as a module-level constant.

```
URL_NAMES = "https://www.ssa.gov/oact/babynames/names.zip"
FP_ZIP = "unzipped_names.txt"@fpn.FunctionNode
def load_data_dict(fp):
   if not os.path.exists(fp):
       r = requests.get(URL_NAMES)
       with open(fp, "wb") as f:
            f.write(r.content)
   data\_dict = collections.OrderedDict()with zipfile.ZipFile(fp) as zf:
        for zip_info in sorted(zf.infolist(), key=lambda zip_info: zip_info.filename):
            filename = zip_info.filenameif filename.startswith("yob"):
                year = int(filename[3:7])df = pd.read_csv(zf.open(zip_info),
                    header=None,
                    names=("name", "gender", "count"),
                )
                data\_dict[year] = dfreturn data_dict
```
Next, we have a function that, given that same dictionary, produces a single DataFrame that lists, for each year, the total number of males and females recorded with columns for "M" and "F". Notice that the approach used below strictly requires the usage of an OrderedDictionary.

```
@fpn.FunctionNode
def gender_count_per_year(data_dict):
    records = []
    for year, df in data_dict.items():
        male = df[df['gender"] == "M"]['count"] . sum()female = df[df["gender"] == "F"]["count"] . sum()records.append((male, female))
    return pd.DataFrame.from_records(
        records,
        index=data_dict.keys(), # ordered
        columns=("M", "F"),
    \lambda
```
Given row data that represent parts of whole, a utility function can be used to convert the previously created DataFrame into percent floats.

```
@fpn.FunctionNode
def percent(df):
   result = pd.DataFrame(index=df.index)
    total = df.sum(axis=1)
```

```
for column in df.columns:
    result[column] = df[column] / totalreturn result
```
A utility function can be used to select a contiguous year range from a DataFrame indexed by integer year values. We expect the start and end parameters to provided through partialing, and the DataFrame to be provided from the *predecessor return* value:

```
@fpn.FunctionNode
def year_range(df, start, end):
   return df.loc[start:end]
```
We can plot any DataFrame using Pandas' interface to matplotlib (which will need to be installed and configured separately). The function takes an optional argument for destination file path and returns the same path after writing an image file.

```
@fpn.FunctionNode
def plot(df, fp="/tmp/plot.png"):
   ax = df.plot()ax.get_figure().savefig(fp)
   return fp
```
Finally, to open the resulting plot for viewing, we will use Python's webbrowser module.

```
@fpn.FunctionNode
def open_plot(fp):
    webbrowser.open(fp)
```
With all functions decorated as FunctionNode, we can create a composition expression. The partialed start and end arguments permit selecting different year ranges. Notice that the data passed between nodes changes, from an OrderedDict of DataFrame, to a DataFrame, to a file path string. To call the composition expression f, we simply pass the necessary argument of the *innermost* load\_data\_dict function.

```
f = (load_data_dict
   >> gender_count_per_year
   >> year_range.partial(start=1950, end=2000)
   >> percent
   >> plot
   >> open_plot
)
f(FP_ZIP)
```
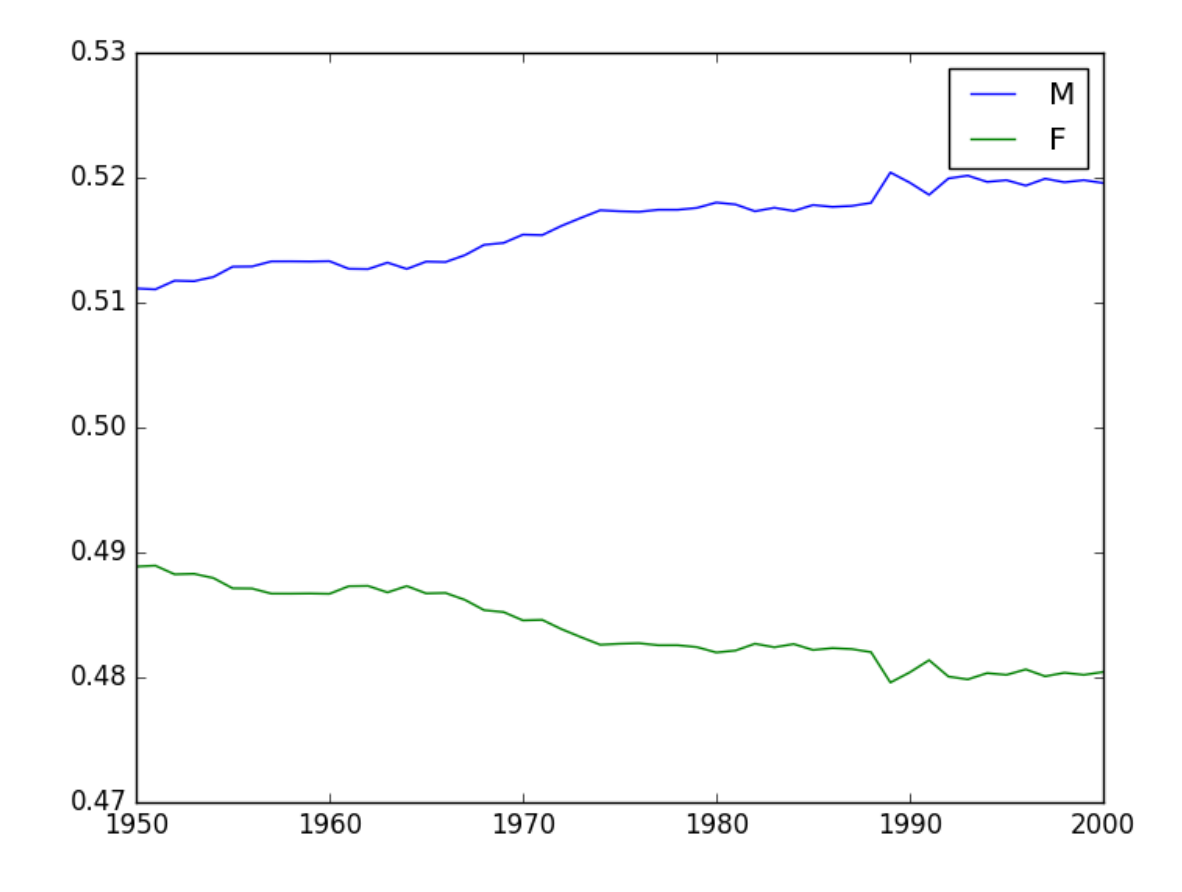

If, for the sake of display, we want to convert the floating-point percents to integers before ploting, we do not need to modify the FunctionNode implementation. As FunctionNode support operators, we can simply scale the output of the percent FunctionNode by 100.

```
f = (load_data_dict
   >> gender_count_per_year
   >> year_range.partial(start=1950, end=2000)
   \gg (percent * 100)
   >> plot
   >> open_plot
)
f(FP_ZIP)
```
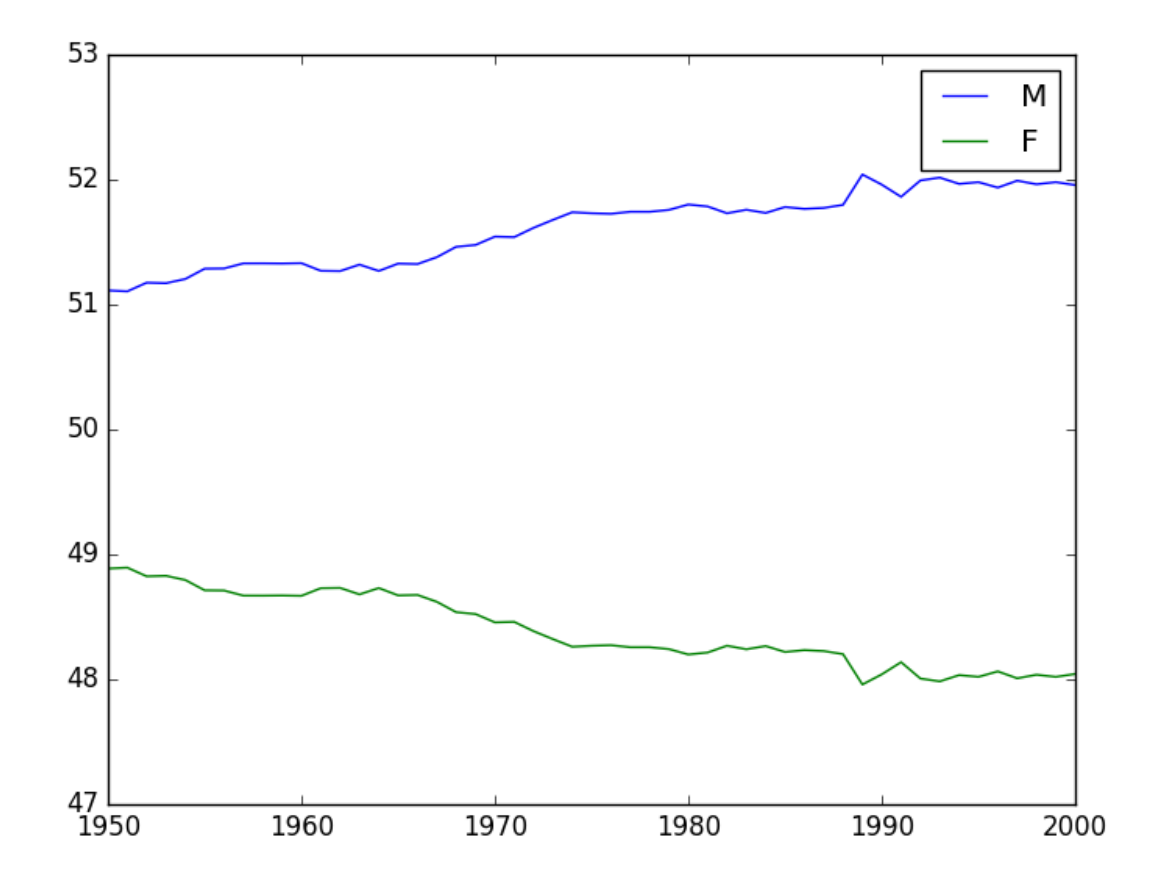

While this approach is illustrative, it is limited. Using simple linear composition, as above, it is not possible with the same set of functions to produce multiple plots with the same data, or both write plots and output DataFrame data in Excel. This and more is possible with PipeNode.

# **5.4 DataFrame Processing with PipeNode**

Building on the tutorial from earlier (LINK NEEDED), we will now explore processing dataframes using PipeNode.

While not required to use pipelines, is is useful to create a PipeNodeInput subclass that will share state across the pipeline.

The following implementation of a PipeNodeInput subclass stores the URL as the class attribute URL\_NAMES, and stores the output\_dir argument as an instance attribute. The load\_data\_dict function is essentially the same as before, though here it is a classmethod that reads URL\_NAMES from the class. The resulting data\_dict instance attribute is stored in the PipeNodeInput, making it available to every node.

```
class PNI(fpn.PipeNodeInput):
   URL_NAMES = "https://www.ssa.gov/oact/babynames/names.zip"
   @classmethod
    def load_data_dict(cls, fp):
```

```
(continued from previous page)
```

```
if not os.path.exists(fp):
           r = requests.get(cls.URL_NAMES)
           with open(fp, "wb") as f:
                f.write(r.content)
       data_dict = collections.OrderedDict()
       with zipfile.ZipFile(fp) as zf:
           for zip_info in sorted(zf.infolist(), key=lambda zip_info: zip_info.
\rightarrowfilename):
                filename = zip_info.filenameif filename.startswith("yob"):
                    year = int(filename[3:7])
                    df = pd.read_csv(
                            zf.open(zip_info),
                            header=None,
                            names=("name", "gender", "count"))
                    data\_dict[year] = dfreturn data_dict
   def __init__(self, output_dir):
       super() . _init ()
       self.output_dir = output_dir
       fp_zip = os.path.join(output_dir, "names,zip")self.data_dict = self.load_data_dict(fp_zip)
```
We can generalize the gender\_count\_per\_year function from above to count names per gender per year. Names often have variants, so we can match names with a passed-in function name\_match. As this node takes an *expression-level argument*, we decorate it with pipe\_node\_factory. Setting this function to lambda n: True results in exactly the same functionality as the gender\_count\_per\_year function. Recall how we can access data\_dict from the positionally bound pni argument.

```
@fpn.pipe_node_factory(fpn.PN_INPUT)
def name_count_per_year(pni, name_match):
    records = []
    for year, df in pni.data_dict.items():
        counts = collections.OrderedDict()
        name\_selection = df["name"] .apply(name\_match)for gender in ("M", "F"):
            gender_selection = (df["gender"] == gender) & name_selection
            counts[gender] = df[gender_selection]["count"].sum()
        records.append(tuple(counts.values()))
    return pd.DataFrame.from_records(
        records,
        index=pni.data_dict.keys(), # ordered
        columns=("M", "F"),
    \mathcal{L}
```
A number of functions used above as FunctionNode can be recast as PipeNode by simpy binding fpn. PREDECESSOR\_RETURN as the first positional argument. Recall that PNs that need *expression-level arguments* are decorated with pipe\_node\_factory. The plot node now takes a file\_name argument, to be combined with the output directory set in the PipeNodeInput instance.

```
@fpn.pipe_node(fpn.PREDECESSOR_RETURN)
def percent(df):
   result = pd.DataFrame(index=df.index)
   total = df.sum(axis=1)for column in df.columns:
        result[column] = df[column] / totalreturn result
@fpn.pipe_node_factory(fpn.PREDECESSOR_RETURN)
def year_range(df, start, end):
   return df.loc[start:end]
@fpn.pipe_node_factory(fpn.PN_INPUT, fpn.PREDECESSOR_RETURN)
def plot(pni, df, file_name): # now we can pass a file namefp = os.path.join(pni.output\_dir, file_name)ax = df.plot()ax.get_figure().savefig(fp)
   return fp
@fpn.pipe_node(fpn.PREDECESSOR_RETURN)
def open_plot(fp):
   webbrowser.open(fp)
```
With these nodes defined, we can create many differnt processing pipelines. For example, to plot two graphs, one each for the distribution of names that start with "lesl" and "dana", we can create the following expression. Notice that, for maximum efficiency, load\_data\_dict is called only once in the PipeNodeInput. Further, now that plot takes a file name argument, we can uniquely name our plots.

```
f = (name_count_per_year(lambda n: n.lower().startswith("lesl"))
    | percent
    | plot("lesl.png")
   | open_plot
    | name_count_per_year(lambda n: n.lower().startswith("dana"))
    | percent
    | plot("dana.png")
    | open_plot
)
f[PNI("/tmp")]
```
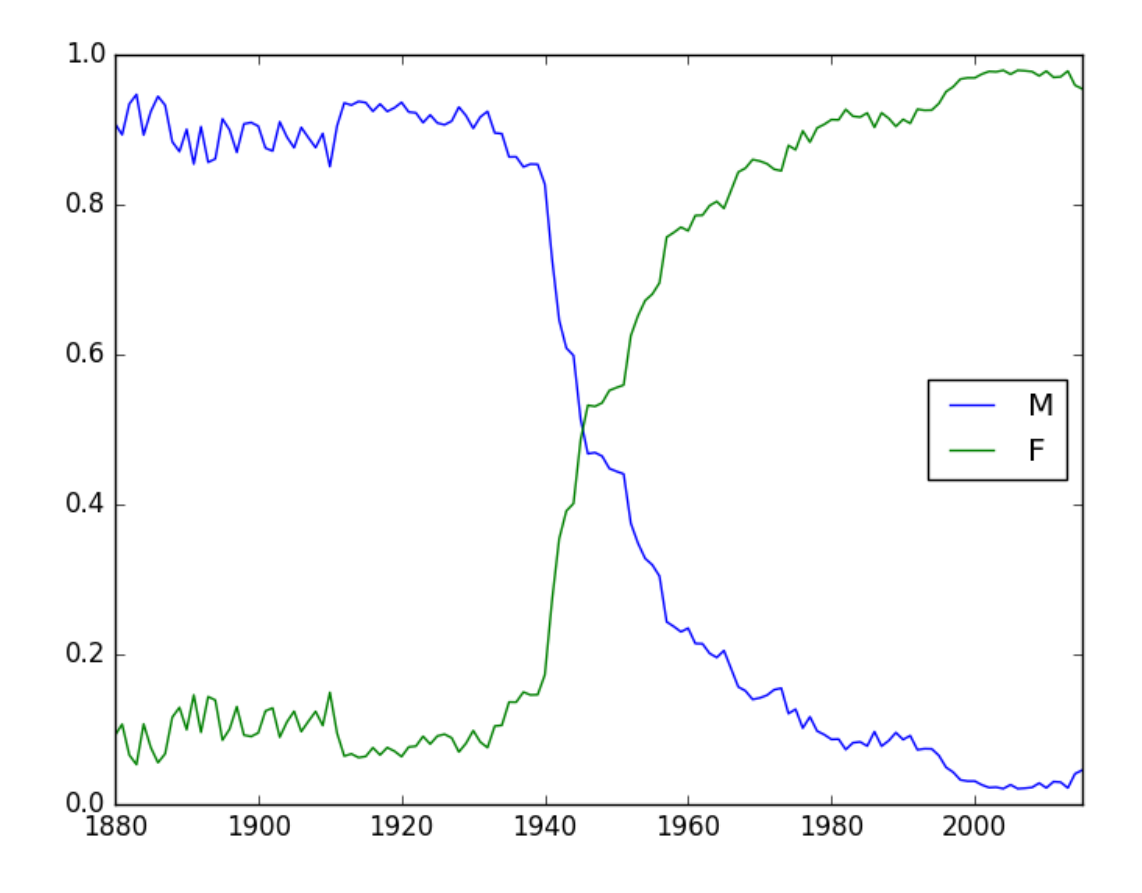

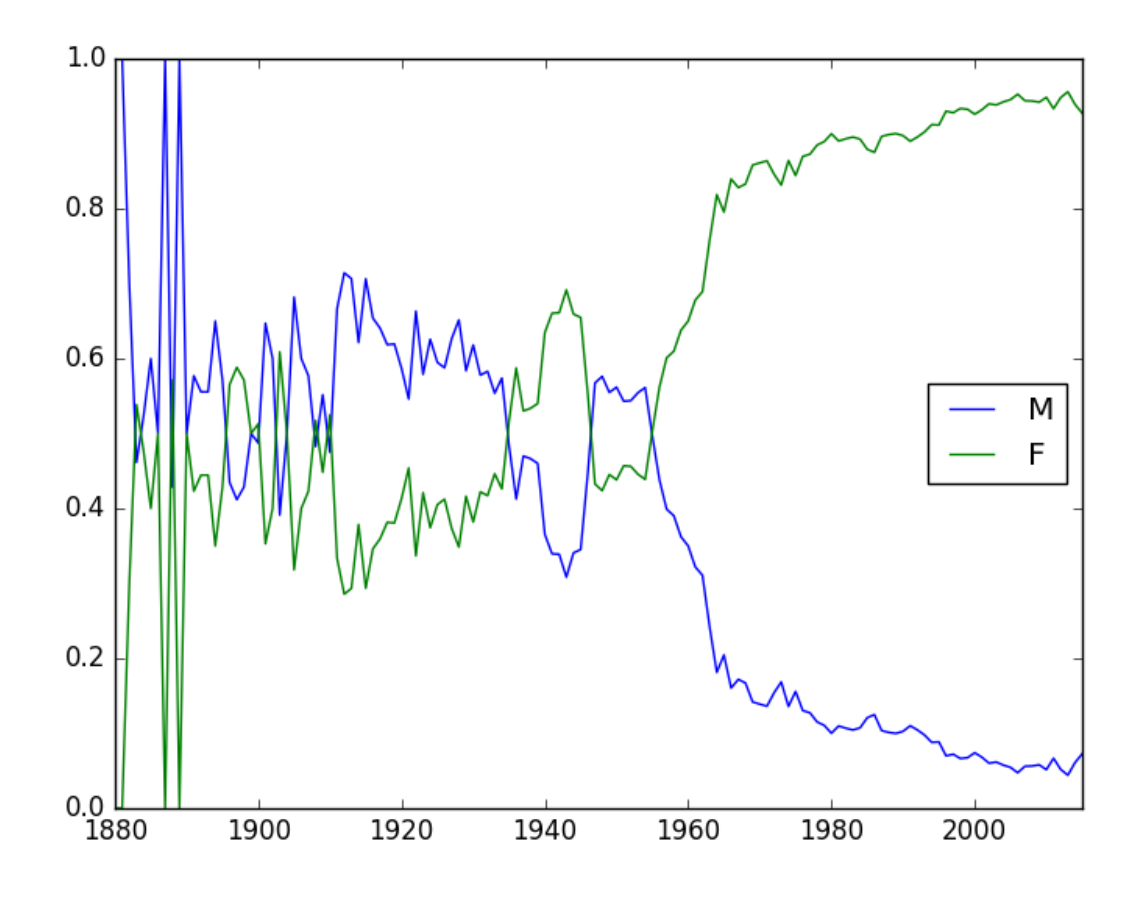

To support graphing the gender distribution for multiple names simultaneously, we can create a specialized node to merge PipeNode expressions passed as key-word arguments. We will then merge all those DataFrame key-value pairs.

```
@fpn.pipe_node_factory(fpn.PN_INPUT)
def merge_gender_data(pni, **kwargs):
   df = pd.DataFrame(index=pni.data_dict.keys())
    for k, v in kwargs.items():
        for gender in ("M", "F"):
            df[k + "-" + gender] = v[gender]return df
```
Now we can create two expressions for each name we are investigating. These are then passed to merge\_gender\_data as key-word arguments. In all cases the raw data DataFrame is now retained with the store PipeNode. After plotting and viewing, we can retrieve and iterate over stored keys and DataFrame by accessing the store\_items property of PipeNodeInput. In this example, we load each DataFrame into a sheet of an Excel workbook.

```
lesl_pipeline = (
    name_count_per_year(lambda n: n.lower().startswith("lesl"))
    | percent
    | fpn.store("lesl")
)
dana_pipeline = (
```

```
name_count_per_year(lambda n: n.lower().startswith("dana"))
    | percent
    | fpn.store("dana")
)
f = (merge_gender_data(lesl=lesl_pipeline, dana=dana_pipeline)
    | year_range(1920, 2000)
    | fpn.store("merged") * 100
    | plot("gender.png")
    | open_plot
)
pni = PNI("/tmp")f[pni]
xlsx = pd.ExcelWriter(os.path.join(pni.output_dir, "output.xlsx"))
for k, df in pni.store_items:
    df.to_excel(xlsx, k)
xlsx.save()
```
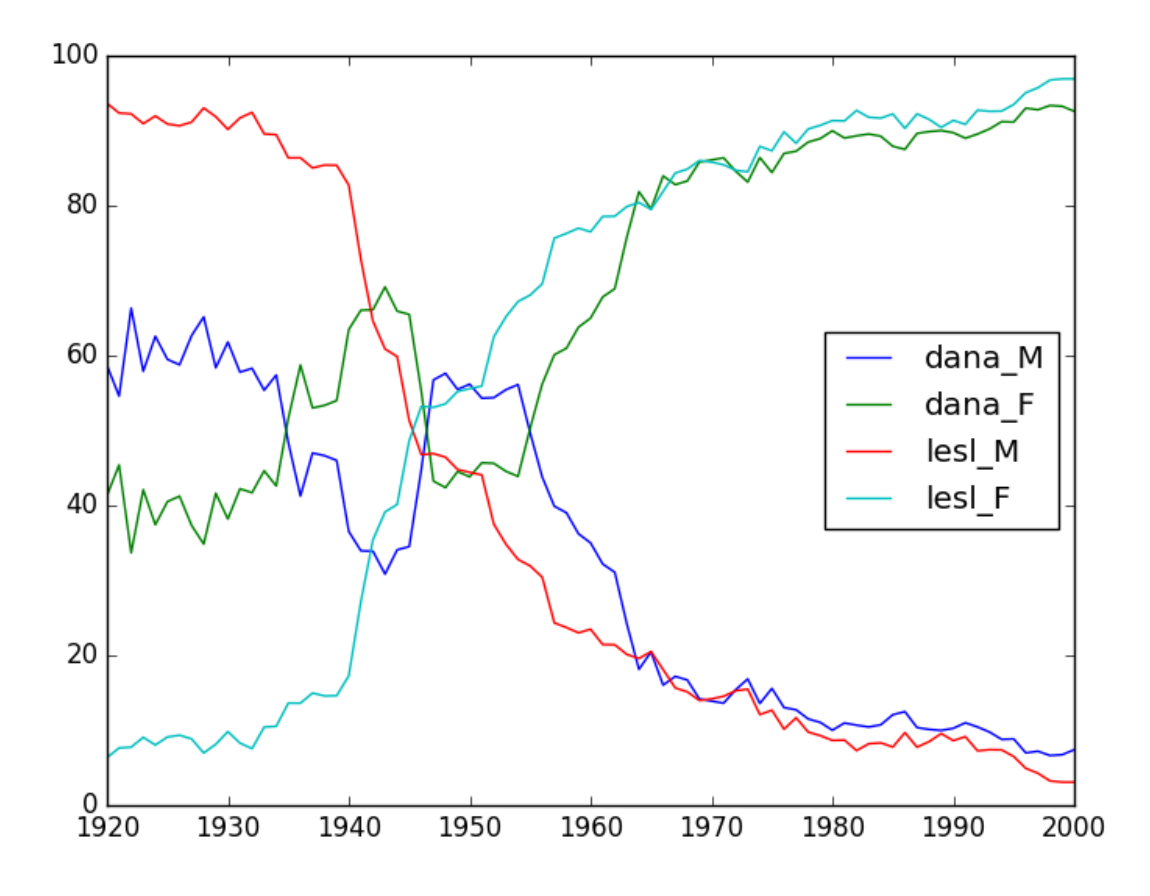

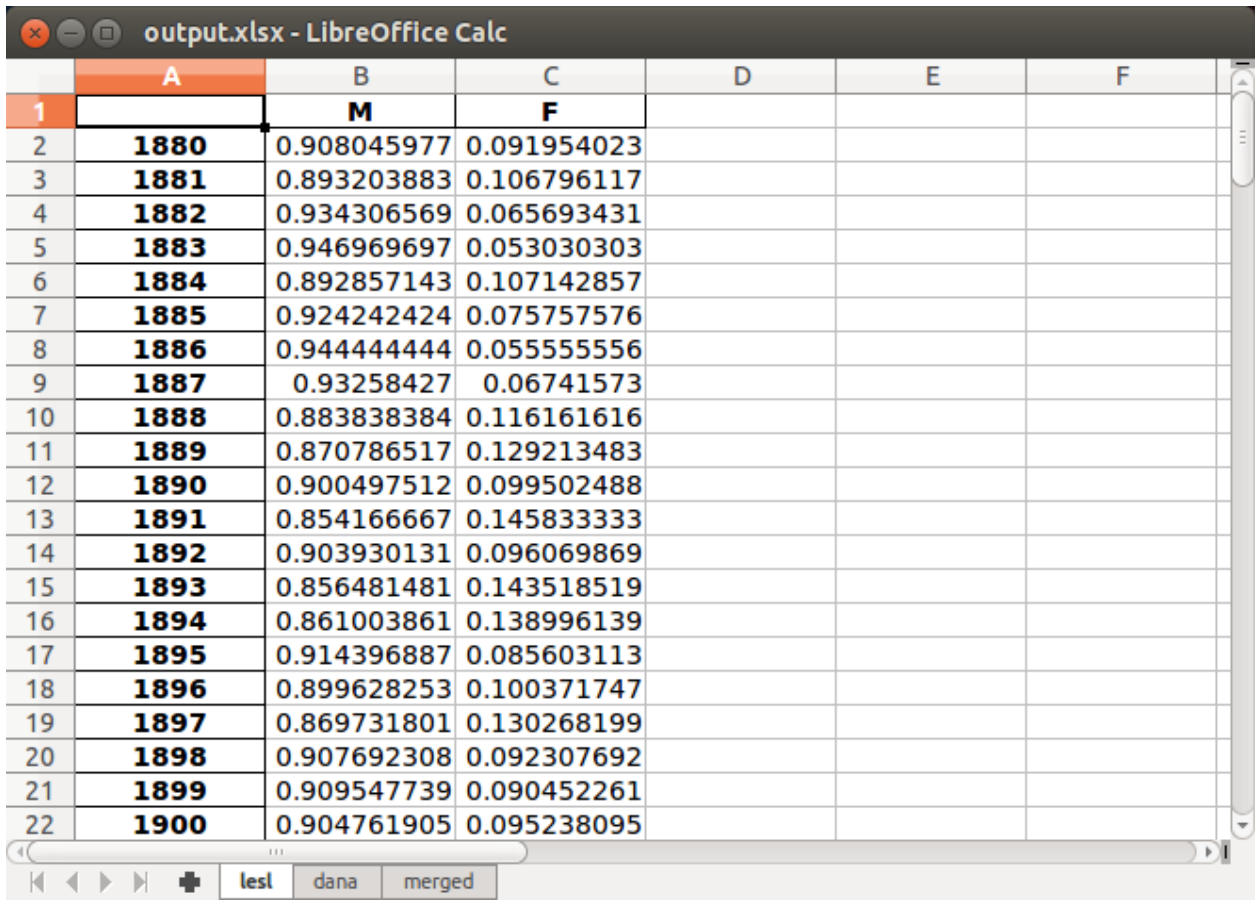

These examples demonstrate organizing data processing routines with PipeNode expressions. Using PipeNodeInput sublcasses, data acesss routines can be centralized and made as efficient as possible. Further, PipeNodeInput sublcasses can provide common parameters, such as output directories, to all nodes. Finally, the results of subexpressions can be stored and recalled within PipeNode expressions, or extracted after PipeNode execution for writing to disk.

### **5.5 Conclusion**

After going through this tutorial, you should now have an understanding of:

- How to use fpn.FunctionNode to do DataFrame processing
- How to use fpn.PipeNode to do DataFrame processing

Here is all of the code examples we have seen so far:

```
import collections
import os
import webbrowser
import zipfile
import requests
import pandas as pd
import function_pipe as fpn
```

```
URL_NAMES = "https://www.ssa.gov/oact/babynames/names.zip"
FP_ZIP = "unzipped_names.txt"
@fpn.FunctionNode
def load_data_dict(fp):
   if not os.path.exists(fp):
       r = requests.get(URL_NAMES)
        with open(fp, "wb") as f:
            f.write(r.content)
   data_dict = collections.OrderedDict()
   with zipfile.ZipFile(fp) as zf:
        for zip_info in sorted(zf.infolist(), key=lambda zip_info: zip_info.filename):
            filename = zip_info.filename
            if filename.startswith("yob"):
                year = int(filename[3:7])df = pd.read_csv(
                    zf.open(zip_info),
                    header=None,
                    names=("name", "gender", "count"),
                \lambdadata\_dict[year] = dfreturn data_dict
@fpn.FunctionNode
def gender_count_per_year(data_dict):
   records = []
    for year, df in data_dict.items():
        male = df[df['gender"] == "M"]['count"] . sum()female = df[df['gender"] == "F"]['count"] . sum()records.append((male, female))
   return pd.DataFrame.from_records(
       records,
        index=data_dict.keys(), # ordered
        columns=("M", "F"),
   )
@fpn.FunctionNode
def percent(df):
   result = pd.DataFrame(index=df.index)
   total = df.sum(axis=1)for column in df.columns:
        result[column] = df[column] / total
   return result
@fpn.FunctionNode
def year_range(df, start, end):
```

```
return df.loc[start:end]
@fpn.FunctionNode
def plot(df, fp="/tmp/plot.png"):
    ax = df.plot()ax.get_figure().savefig(fp)
    return fp
@fpn.FunctionNode
def open_plot(fp):
    webbrowser.open(fp)
# Example 1:
f = (load_data_dict
   >> gender_count_per_year
   >> year_range.partial(start=1950, end=2000)
   >> percent
   >> plot
   >> open_plot
)
f(FP_ZIP)
# Example 2:
f = (load_data_dict
   >> gender_count_per_year
   >> year_range.partial(start=1950, end=2000)
   >> (percent * 100)
   >> plot
   >> open_plot
)
f(FP_ZIP)
# Example 3:
class PNI(fpn.PipeNodeInput):
    URL_NAMES = "https://www.ssa.gov/oact/babynames/names.zip"
    @classmethod
    def load_data_dict(cls, fp):
        if not os.path.exists(fp):
            r = requests.get(cls.URL\_NAMES)with open(fp, "wb") as f:
                f.write(r.content)
```

```
(continued from previous page)
```

```
data_dict = collections.OrderedDict()
        with zipfile.ZipFile(fp) as zf:
            for zip_info in sorted(zf.infolist(), key=lambda zip_info: zip_info.
\rightarrowfilename):
                filename = zip_info.filenameif filename.startswith("yob"):
                    year = int(filename[3:7])df = pd.read_csv(zf.open(zip_info),
                            header=None,
                            names=("name", "gender", "count"))
                    data_dict[year] = df
       return data_dict
   def __init__(self, output_dir):
        super().__init__()
        self.output_dir = output_dir
        fp_zip = os.path.join(output_dir, "names.zip")
        self.data_dict = self.load_data_dict(fp_zip)
@fpn.pipe_node_factory(fpn.PN_INPUT)
def name_count_per_year(pni, name_match):
   records = []
    for year, df in pni.data_dict.items():
       counts = collections.OrderedDict()
        name\_selection = df["name"] . apply(name\_match)for gender in ("M", "F"):
            gender_selection = (df["gender"] == gender) & name_selection
            counts[gender] = df[gender_selection]["count"].sum()
        records.append(tuple(counts.values()))
   return pd.DataFrame.from_records(
       records,
        index=pni.data_dict.keys(), # ordered
        columns=("M", "F"),
   )
@fpn.pipe_node(fpn.PREDECESSOR_RETURN)
def percent(df):
   result = pd.DataFrame(index=df.index)
   total = df.sum(axis=1)for column in df.columns:
        result[column] = df[column] / total
   return result
```

```
@fpn.pipe_node_factory(fpn.PREDECESSOR_RETURN)
def year_range(df, start, end):
    return df.loc[start:end]
@fpn.pipe_node_factory(fpn.PN_INPUT, fpn.PREDECESSOR_RETURN)
def plot(pni, df, file_name): # now we can pass a file name
    fp = os.path.join(pni.output\_dir, file_name)ax = df.plot()ax.get_figure().savefig(fp)
    return fp
@fpn.pipe_node(fpn.PREDECESSOR_RETURN)
def open_plot(fp):
    webbrowser.open(fp)
f = (name_count_per_year(lambda n: n.lower().startswith("lesl"))
    | percent
    | plot("lesl.png")
    | open_plot
    | name_count_per_year(lambda n: n.lower().startswith("dana"))
    | percent
    | plot("dana.png")
    | open_plot
\lambdaf[PNI("/tmp")]
# Example 4:
@fpn.pipe_node_factory(fpn.PN_INPUT)
def merge_gender_data(pni, **kwargs):
    df = pd.DataFrame(index=pni.data_dict.keys())for k, v in kwargs.items():
        for gender in ("M", "F"):
            df[k + "__" + gender] = v[gender]return df
lesl_pipeline = (
    name_count_per_year(lambda n: n.lower().startswith("lesl"))
    | percent
    | fpn.store("lesl")
\lambdadana_pipeline = (
   name_count_per_year(lambda n: n.lower().startswith("dana"))
    | percent
    | fpn.store("dana")
)
f = (merge_gender_data(lesl=lesl_pipeline, dana=dana_pipeline)
```

```
| year_range(1920, 2000)
    | fpn.store("merged") * 100
    | plot("gender.png")
    | open_plot
)
pni = PNI("/tmp")
f[pni]
xlsx = pd.ExcelWriter(os.path.join(pni.output_dir, "output.xlsx"))
for k, df in pni.store_items:
    df.to_excel(xlsx, k)
xlsx.save()
```
### **CHAPTER**

### **NUMPY ARRAY PROCESSING WITH PIPENODE**

### <span id="page-56-0"></span>**6.1 Introduction**

This example will present a complete command-line program to print an equal-space, bitmap / pixel-font display of the current Python version (or, with extension, something else more useful). The display will be configurable with (1) a scaling factor and (2) a variable character to be used per pixel. For example:

```
% python3 pyv.py --scale=1 --pixel=*
**** * * ***** ***** ** *****
* * * * * * * * *
***** ***** *** ***** * *****
* * * * * * *
* * ***** * ***** * * *****
% python3 pyv.py --scale=2 --pixel=.
........ .. .. .......... .......... .... .....
\leftrightarrow.....
........ .. .. .......... .......... .... .....
˓→.....
.. .. .. .. .. .. .. .. ␣
\leftrightarrow.. .. .. .. .. .. .. .. ␣
\leftrightarrow ...
.......... .......... ...... .......... .. .....
\leftrightarrow....
.......... .......... ...... .......... .. .....
\leftrightarrow....
.. .. .. .. .. .. ..
.. .. .. .. .. .. ..
.. .. .......... .. .......... .. .. .....
˓→.....
.. .. .......... .. .......... .. .. .....
\leftrightarrow....
```
### **6.2 Tutorial**

Rather than explicitly defining each character as a fixed bit map, we can use simple PipeNode functions to define characters as pipeline operations on Boolean NumPy arrays. Operations include creating an empty frame, drawing horizontal or vertical lines, shifting those lines, selectively inverting specific pixels, and taking the union or intersection of any number of frames. Since we want to model linear pipelining of frames through transformational nodes, but also need to expose a scale parameter to numerous nodes, we will use PipeNode functions and a PipeNodeInput instance rather than simple function composition.

We will use the follow imports throughout these examples. The numpy third-party package can be installed with pip.

```
import argparse
import functools
import sys
import numpy as np
import function_pipe as fpn
```
In order to minimize the number of function\_pipe stdout logs, we will partial in a forwarding lambda that does not print.

```
fpn.pipe_node = functools.partial(
    fpn.pipe_node,
    core_decorator=lambda f: f,
)
fpn.pipe_node_factory = functools.partial(
    fpn.pipe_node_factory,
    core_decorator=lambda f: f,
)
```
A derived PipeNodeInput class can specify fixed (as class attributes) or configurable (as arguments passed at initialization and set to instance attributes) parameters, available to all PipeNode functions when called. For this example, we set a fixed frame shape of 5 by 5 pixels as SHAPE, and expose scale and pixel as instance attributes.

```
class PixelFontInput(fpn.PipeNodeInput):
   SHAPE = (5, 5)def __init__(self, pixel="*", scale=1):
        super().__init__()
        self.scale = scale
        self.pixel = pixel
```
Next, we define pipe\_node decorated functions (that that take no *expression-level arguments*) for creating an empty matrix, a vertical line, and a horizontal line. The frame function serves in the *innermost* position to provide an empty two-dimensional NumPy array filled with False. In the *innermost* position it only has access to the fpn.PN\_INPUT key-word argument. From the fpn.PN\_INPUT it can read the SHAPE and scale attributes to correctly construct the frame. The v\_line and h\_line functions expect a frame passed via fpn.PREDECESSOR\_RETURN, and use the scale attribute from fpn.PN\_INPUT to write correctly sized Boolean True values in a vertical or horizontal line through the origin (index 0, 0, or the upper left corner) on that frame.

```
@fpn.pipe_node(fpn.PN_INPUT)
def frame(pixel_font_input):
    shape = tuple(v * pixel_font\_input.scale for v in pixel_font\_input.SHAPE)
```

```
(continued from previous page)
```

```
return np.zeros(shape=shape, dtype=bool)
@fpn.pipe_node(fpn.PN_INPUT, fpn.PREDECESSOR_RETURN)
def v_line(pixel_font_input, matrix):
   matrix = matrix.copy()matrix[:, slice(0, pixel_font\_input-scale)] = Truereturn matrix
@fpn.pipe_node(fpn.PN_INPUT, fpn.PREDECESSOR_RETURN)
def h_line(pixel_font_input, matrix):
   matrix = matrix.copy()matrix[slice(0, pixel_font_input.scale), :] = Truereturn matrix
```
Next, we can create some transformation functions that, given a frame via fpn.PREDECESSOR\_PN, transform and return a new frame. The pipe\_node\_factory decorated functions v\_shift and h\_shift use the NumPy roll function to shift the two-dimensional array vertically or horizontally by the steps argument, passed via *expression-level arguments*. The steps passed are interpreted at the unit level, and are thus multipled by scale via fpn.PN\_INPUT. As a convenience to users (and catching an error made developing these tools), we check and raise an Exception if we try to do a meaningless shift, such as vertically shifting a vertical line, or horizontall shifting a horizontal line. The PipeNode.unwrap attribute exposes the *core callable* wrapped by the PipeNode, permitting direct comparison regardless of PipeNode state.

```
@fpn.pipe_node_factory(fpn.PN_INPUT, fpn.PREDECESSOR_RETURN, fpn.PREDECESSOR_PN)
def v_shift(pixel_font_input, matrix, predecessor, steps):
   if predecessor.unwrap = v line.unwrap:
        raise Exception("cannot v_shift a v_line")
   return np.roll(matrix, pixel_font_input.scale * steps, axis=0)
@fpn.pipe_node_factory(fpn.PN_INPUT, fpn.PREDECESSOR_RETURN, fpn.PREDECESSOR_PN)
def h_shift(pixel_font_input, matrix, predecessor, steps):
    if predecessor.unwrap = h hine.unwrap:
        raise Exception("cannot h_shift an h_line")
    return np.roll(matrix, pixel_font_input.scale * steps, axis=1)
```
We will need at times to draw points directly, either setting a False pixel to True or vice versa. The pipe\_node\_factory decorated function flip will, given coordinate pairs in positional arguments, invert the Boolean value found. Again, we use the fpn.PN\_INPUT to get the scale argument so coordinates can be passed at the unit level, independent of the scale.

```
@fpn.pipe_node_factory(fpn.PN_INPUT, fpn.PREDECESSOR_RETURN)
def flip(pixel_font_input, matrix, *coords):
   matrix = matrix.copy()for coord in coords: # x, y pairs
        start = [i * pixel_font_i]nput.scale for i in coord]
        end = [i + pixel_font_input.scale for i in start]iloc = slice(start[1], end[1]), slice(start[0], end[0])matrix[iloc] = -matrix[iloc]return matrix
```
The following pipe\_node\_factory decorated functions combine variable numbers of PipeNode instances passed via positional arguments. The `` union`` and intersect functions perform logical OR and logical AND, respectively, on all positional arguments. The concat function concatenates frames into a longer frame, inserting a unit-width space

bewteen frames.

```
@fpn.pipe_node_factory()
def union(*args):
    return functools.reduce(np.logical_or, args)
@fpn.pipe_node_factory()
def intersect(*args):
    return functools.reduce(np.logical_and, args)
@fpn.pipe_node_factory(fpn.PN_INPUT)
def concat(pixel_font_input, *args):
    space = np{\text -}zeros(shape=(
            pixel_font_input.SHAPE[0] * pixel_font_input.scale,
            1 * pixel_font_input.scale
        ),
        dtype=bool,
    )
    concat = lambda x, y: np.concatenate((x, space, y), axis=1)
    return functools.reduce(concat, args)
```
We will need a function to print any frame to standard out. For this, we can create a pipe\_node decorated function that, given a frame via fpn.PREDECESSOR\_RETURN, simply walks over the rows and prints the fpn.PN\_INPUT defined pixel when a frame value is True, a space otherwise. Since this node returns the fpn.PREDECESSOR\_RETURN unchanged, it can be used anywhere in an expression to view a frame mid-pipeline.

```
@fpn.pipe_node(fpn.PN_INPUT, fpn.PREDECESSOR_RETURN)
def display(pixel_font_input, matrix):
    for row in matrix:
        for pixel in row:
            if pixel:
                print(pixel_font_input.pixel, end="")
            else:
                print(end=" ")
        print()
   return matrix
```
We have the tools now to define pipelines to produce the individual characters we need. We will define these in a dictionary, named chars, so that we can map string characters to PipeNode expressions, pass them to concat, and then pipe the results to display. For brevity, we will not define a complete alphabet. For most characters the process involves taking the union of a number of lines (some shifted) and then flipping a few pixels. The font here is based on the Visitor font:

```
http://www.dafont.com/visitor.font
```

```
chars = {
    " : frame,
    "." : frame | flip((2, 4)),
    "p" : (
       union(
            frame | v_line,
            frame | h_line,
            frame | h_lline | v_lshift(2),
```

```
)
    | flip((4, 0), (4, 1))
),
"y" : (
    frame
     | h_line
    | v_shif_1(2)\left| \text{flip}((0,0), (0,1), (2,3), (2,4), (4,0), (4,1) \right|),
"0" : union(
    frame | v_line,
    frame | v_line | h_shift(-1),
    frame | h_line,
    frame | h_{\text{line}} | v_{\text{shift}(-1)} |),
"1" : frame | v_line | h_shift(2) | flip((1,0)),
"2" : (
    union(
         frame | h_line,
         frame | h_line | v_shift(2),
         frame | h_{\text{line}} | v_{\text{shift}(4),
    )
    | flip((4, 1), (0, 3))
),
"3" : (
    union(
         frame | h_line,
         frame | h_{\text{line}} | v_{\text{shift}(-1)} |frame | v_line | h_shift(4),
    )
    | flip((2, 2), (3, 2))
),
"4" : (
    union(
         frame | h_lline | v_lshift(2),
         frame | v_line | h_shift(-1),
    )
    | flip((0, 0), (0, 1))
),
"5" : (
    union(
         frame | h_line,
         frame | h_{\text{line}} | v_{\text{shift}(2)} |frame | h_{\text{line}} | v_{\text{shift}(-1)} |)
    | flip((0, 1), (4, 3))
),
"6" : (
    union(
         frame | h_line,
         frame | h_lline | v_lshift(2),
         frame | h_lline | v_lshift(-1),
```

```
frame | v_line,
         )
         | flip((4, 3))
    ),
    "7" : (
         (
              frame | h_line
         \lambda\mid flip((2, 4), (2, 3), (3, 2), (4, 1))
    ),
    "8" : (
         union(
              frame | h_line,
              frame | h_{\text{line}} | v_{\text{shift(2)}},
              frame | h_lline | v_lshift(-1),
              frame | v_line,
              frame | v_line | h_shift(4)
         )
    ),
    "9" : (
         union(
              frame | h_line,
              frame | h_{\text{line}} | v_{\text{shift}(2)} |frame | h_lline | v_lshift(-1),
              frame | v_line,
              frame | v_line | h_shift(4)
         \lambda| flip((0, 3), (0, 4), (1, 4), (2, 4), (3, 4))
    ),
}
```
We need a function to produce the final PipeNode expression. The msq\_display\_pipeline function, given a string message, will return the PipeNode expression combining concat and display, where concat is called with PipeNode positional arguments, mapped from chars, for each character passed in msg. We map the "\_" character for any characters not defined in chars.

```
def msg_display_pipeline(msg):
   get_char = lambda char: chars.get(char.lower(), chars["_"])
   return concat(*tuple(map(get_char, msg))) | display
```
Finally, we can define the outer-most application function, which will parse command-line arguments for pixel and scale with argparse.ArgumentParser. The msg\_display\_pipeline function is called with the prepared msg string, returning f, a PipeNode function configured to generate and display the msg as a banner. A PixelFontInput instance is created with the pixel and scale arguments received from the command line. At last, all *core callables* are called with the evocation of f with the \_\_getitem\_\_ syntax, passing the PixelFontInput instance pixel\_font\_input.

```
def version_banner(args):
   p = argparse.ArgumentParser(
       description="Display the Python version in a banner",
   )
```

```
(continued from previous page)
```

```
p.add_argument(
        "--pixel",
        default="*",
        help="Set the character used for each pixel of the banner.",
    )
    p.add_argument(
        "--scale",
        default=1,
        type=int,
        help="Set the pixel scale for the banner.",
    \mathcal{L}namespace = p.parse_args(args)
    assert len(namespace.pixel) == 1
    assert namespace.scale > 0
    msg = "py\%s.\%s.\%s" % sys.version_info[:3]f = msg\_display\_pipeline(msg)pixel_font_input = PixelFontInput(pixel=namespace.pixel, scale=namespace.scale)
    f[pixel_font_input]
if {\_}name{\_} == "{\_}main{\_}":
    version_banner(sys.argv[1:])
```
# **6.3 Conclusion**

After going through this tutorial, you should now have an understanding of:

• How to use fpn.PipeNode to do complex numpy array data pipline processing.

Here is all of the code examples we have seen so far:

```
import argparse
import functools
import sys
import numpy as np
import function_pipe as fpn
fpn.pipe_node = functools.partial(
   fpn.pipe_node,
   core_decorator=lambda f: f,
)
fpn.pipe_node_factory = functools.partial(
   fpn.pipe_node_factory,
   core_decorator=lambda f: f,
)
class PixelFontInput(fpn.PipeNodeInput):
```

```
SHAPE = (5, 5)def __init__(self, pixel="*", scale=1):
        super() . _{init} ()
        self.scale = scale
        self.pixel = pixel@fpn.pipe_node(fpn.PN_INPUT)
def frame(pixel_font_input):
    shape = tuple(v * pixel_font_input.scale for v in pixel_font_input.SHAPE)return np.zeros(shape=shape, dtype=bool)
@fpn.pipe_node(fpn.PN_INPUT, fpn.PREDECESSOR_RETURN)
def v_line(pixel_font_input, matrix):
   matrix = matrix.copy()matrix[:, slice(0, pixel_font\_input-scale)] = Truereturn matrix
@fpn.pipe_node(fpn.PN_INPUT, fpn.PREDECESSOR_RETURN)
def h_line(pixel_font_input, matrix):
   matrix = matrix.copy()matrix[slice(0, pixel_font_input.scale), :] = Truereturn matrix
@fpn.pipe_node_factory(fpn.PN_INPUT, fpn.PREDECESSOR_RETURN, fpn.PREDECESSOR_PN)
def v_shift(pixel_font_input, matrix, predecessor, steps):
   if predecessor.unwrap = v line.unwrap:
        raise Exception("cannot v_shift a v_line")
   return np.roll(matrix, pixel_font_input.scale * steps, axis=0)
@fpn.pipe_node_factory(fpn.PN_INPUT, fpn.PREDECESSOR_RETURN, fpn.PREDECESSOR_PN)
def h_shift(pixel_font_input, matrix, predecessor, steps):
   if predecessor.unwrap = h hine.unwrap:
        raise Exception("cannot h_shift an h_line")
   return np.roll(matrix, pixel_font_input.scale * steps, axis=1)
@fpn.pipe_node_factory(fpn.PN_INPUT, fpn.PREDECESSOR_RETURN)
def flip(pixel_font_input, matrix, *coords):
   matrix = matrix.copy()for coord in coords: # x, y pairs
        start = [i * pixel_font_input.scale for i in coord]end = [i + pixel_font_input.scale for i in start]iloc = slice(start[1], end[1]), slice(start[0], end[0])matrix[iloc] = -matrix[iloc]return matrix
@fpn.pipe_node_factory()
def union(*args):
   return functools.reduce(np.logical_or, args)
@fpn.pipe_node_factory()
def intersect(*args):
```

```
return functools.reduce(np.logical_and, args)
@fpn.pipe_node_factory(fpn.PN_INPUT)
def concat(pixel_font_input, *args):
    space = np.zeros(
        shape=(
            pixel_font_input.SHAPE[0] * pixel_font_input.scale,
            1 * pixel_font_input.scale
        ),
        dtype=bool,
    )
    concat = lambda x, y: np.concatenate((x, space, y), axis=1)
    return functools.reduce(concat, args)
@fpn.pipe_node(fpn.PN_INPUT, fpn.PREDECESSOR_RETURN)
def display(pixel_font_input, matrix):
    for row in matrix:
        for pixel in row:
            if pixel:
                print(pixel_font_input.pixel, end="")
            else:
                print(end=" ")
        print()
    return matrix
chars = {
    " : frame,
    "." : frame | flip((2,4)),
    "p" : (
        union(
            frame | v_line,
            frame | h_line,
            frame | h_{\text{line}} | v_{\text{shift}}(2),
        \mathcal{L}| flip((4, 0), (4, 1))
    ),
    "y" : (
        frame
        | h_line
        | v_shift(2)
        |\text{flip}((0,0), (0,1), (2,3), (2,4), (4,0), (4,1))),
    "0" : union(
        frame | v_line,
        frame | v_line | h_shift(-1),
        frame | h_line,
        frame | h_lline | v_lshift(-1),
   ),
    "1" : frame | v_line | h_shift(2) | flip((1, 0)),
    "2" : (
        union(
            frame | h_line,
```

```
frame | h_{\text{line}} | v_{\text{shift}(2)} |frame | h_lline | v_lshift(4),
    )
     | flip((4, 1), (0, 3))
),
"3" : (
    union(
          frame | h_line,
          frame | h_{\text{line}} | v_{\text{shift}(-1)} |frame |v_1|ine |h_2shift(4),
     \mathcal{L}| flip((2, 2), (3, 2))
),
"4" : (
    union(
          frame | h_lline | v_lshift(2),
          frame | v_line | h_shift(-1),
     \mathcal{L}| flip((0, 0), (0, 1))
),
"5" : (
    union(
          frame | h_line,
          frame | h_lline | v_lshift(2),
          frame | h_{\text{line}} | v_{\text{shift}(-1)} |\lambda| flip((0, 1), (4, 3))
),
"6" : (
    union(
          frame | h_line,
          frame | h_lline | v_lshift(2),
          frame | h_lline | v_lshift(-1),
          frame | v_line,
     \lambda| flip((4, 3))
),
"7" : (
     (
          frame | h_line
    \lambda\left| \text{flip}((2, 4), (2, 3), (3, 2), (4, 1)) \right|),
"8" : (
    union(
          frame | h_line,
          frame | h_lline | v_lshift(2),
          frame | h_{\text{line}} | v_{\text{shift}(-1)} |frame | v_line,
          frame | v_line | h_shift(4)
     )
),
```

```
"9" : (
        union(
             frame | h_line,
             frame | h_{\text{line}} | v_{\text{shift}(2)} |frame | h_{\text{line}} | v_{\text{shift}(-1)},
             frame | v_line,
             frame | v_line | h_shift(4)
        )
        \left| \text{flip}((0, 3), (0, 4), (1, 4), (2, 4), (3, 4)) \right|),
}
def msg_display_pipeline(msg):
    get_{char} = lambda char: chars.get(char.lower(), chars["_"])
    return concat(*tuple(map(get_char, msg))) | display
def version_banner(args):
    p = argparse.ArgumentParser(
        description="Display the Python version in a banner",
    )
    p.add_argument(
        "--pixel",
        default="*",
        help="Set the character used for each pixel of the banner.",
    \mathcal{L}p.add_argument(
        "--scale",
        default=1,
        type=int,
        help="Set the pixel scale for the banner.",
    \mathcal{L}namespace = p.parse_args(args)
    assert len(namespace.pixel) == 1assert namespace.scale > 0
    msg = "py%s.%s.%s" % sys.version_info[:3]
    f = msg\_display\_pipeline(msg)pixel_font_input = PixelFontInput(pixel=namespace.pixel, scale=namespace.scale)
    f[pixel_font_input]
if __name__ == "__main__":
    version_banner(sys.argv[1:])
```
**CHAPTER**

# **SEVEN**

# **INDICES AND TABLES**

<span id="page-68-0"></span>• genindex

### **INDEX**

### <span id="page-70-0"></span>Symbols

\_\_abs\_\_() (*FunctionNode method*), [3](#page-6-2) \_\_call\_\_() (*FunctionNode method*), [3](#page-6-2) \_\_call\_\_() (*PipeNode method*), [5](#page-8-1) \_\_eq\_\_() (*FunctionNode method*), [3](#page-6-2) \_\_ge\_\_() (*FunctionNode method*), [4](#page-7-1) \_\_getitem\_\_() (*PipeNode method*), [4](#page-7-1) \_\_gt\_\_() (*FunctionNode method*), [4](#page-7-1) \_\_init\_\_() (*FunctionNode method*), [3](#page-6-2) \_\_invert\_\_() (*FunctionNode method*), [3](#page-6-2) \_\_le\_\_() (*FunctionNode method*), [4](#page-7-1) \_\_lshift\_\_() (*FunctionNode method*), [4](#page-7-1) \_\_lt\_\_() (*FunctionNode method*), [3](#page-6-2) \_\_ne\_\_() (*FunctionNode method*), [4](#page-7-1) \_\_neg\_\_() (*FunctionNode method*), [3](#page-6-2) \_\_or\_\_() (*FunctionNode method*), [4](#page-7-1) \_\_or\_\_() (*PipeNode method*), [4](#page-7-1) \_\_rlshift\_\_() (*FunctionNode method*), [4](#page-7-1) \_\_ror\_\_() (*FunctionNode method*), [4](#page-7-1) \_\_ror\_\_() (*PipeNode method*), [4](#page-7-1) \_\_rrshift\_\_() (*FunctionNode method*), [4](#page-7-1) \_\_rshift\_\_() (*FunctionNode method*), [4](#page-7-1)

# $\mathcal{C}$

call() (*in module function\_pipe*), [10](#page-13-0) call\_state (*PipeNode property*), [4](#page-7-1) classmethod\_pipe\_node() (*in module function\_pipe*), [7](#page-10-0) classmethod\_pipe\_node\_factory() (*in module func-*

*tion\_pipe*), [7](#page-10-0) compose() (*in module function\_pipe*), [7](#page-10-0)

### F

FunctionNode (*class in function\_pipe*), [3](#page-6-2)

### I

is\_unbound\_self\_method() (*in module function\_pipe*), [10](#page-13-0)

### P

partial() (*FunctionNode method*), [3](#page-6-2)

partial() (*PipeNode method*), [4](#page-7-1) pipe\_node() (*in module function\_pipe*), [5](#page-8-1) pipe\_node\_factory() (*in module function\_pipe*), [6](#page-9-0) PipeNode (*class in function\_pipe*), [4](#page-7-1) PipeNodeInput (*class in function\_pipe*), [5](#page-8-1) predecessor (*PipeNode property*), [4](#page-7-1) pretty\_repr() (*in module function\_pipe*), [10](#page-13-0)

# R

recall() (*in module function\_pipe*), [10](#page-13-0) recall() (*PipeNodeInput method*), [5](#page-8-1)

### S

staticmethod\_pipe\_node() (*in module function\_pipe*), [8](#page-11-0) staticmethod\_pipe\_node\_factory() (*in module function\_pipe*), [9](#page-12-0) store() (*in module function\_pipe*), [10](#page-13-0)

store() (*PipeNodeInput method*), [5](#page-8-1)

store\_items (*PipeNodeInput property*), [5](#page-8-1)

# U

unwrap (*FunctionNode property*), [3](#page-6-2)